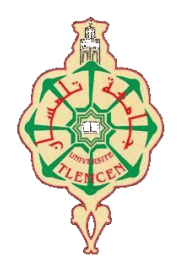

جامعة أبو بكر بلقايد- تلمسان

# **Université Abou Bakr Belkaïd de Tlemcen**

**Faculté de Technologie Département de Génie Biomédical** 

# **MEMOIRE DE PROJET DE FIN D'ETUDES**

# **Pour l'obtention du Diplôme de**

# **MASTER en GENIE BIOMEDICAL**

# *Spécialité :***Télémédecine**

# **Présenté par : BELBAHI Mahmoud et BENYAHIA Abdelmoudjib**

**Application en Téléradiologie dédiée à la détection Du Cancer des poumons**

### **Soutenu le 27-06-2018 devant le Jury**

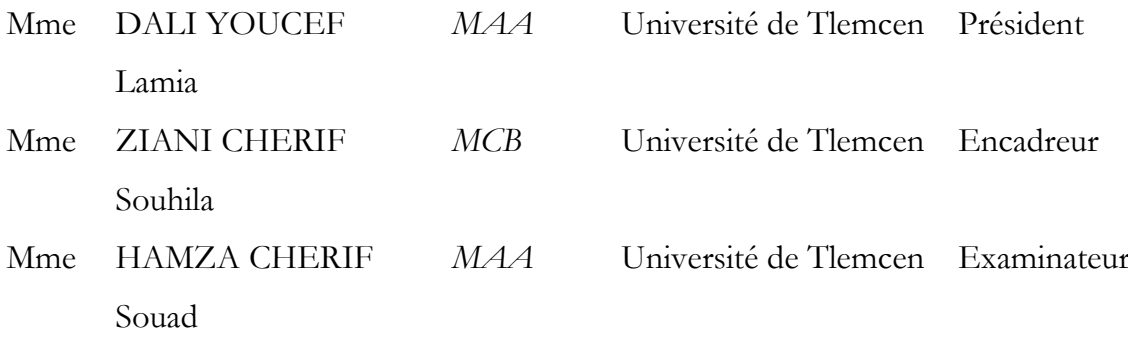

 **Année universitaire 2017-2018**

# DEDICACES

*A ma mère , Tous les mots ne sauraient exprimer la gratitude, l'amour, le respect et la reconnaissance que j'ai pour vous . J'avoue vraiment que tu été pour moi la lumière qui me guide mes routes .Votre amour et votre patience m'ont accompagné à chacun de mes pas*

*A MON PERE L'épaule solide, l'œil attentif compréhensif et la personne la plus digne de mon estime, aucune dédicace ne saurait exprimer l'amour, le dévouement et le respect que j'ai toujours eu pour vous .J'ai conscience de tous les sacrifices que vous avez dû faire pour moi, je t'offre ce modeste travail pour te remercier pour tes sacrifices.*

*A ma sœur merci d'être toujours là pour moi.*

*A tous la famille paternelle et maternelle. Enfin à tous ceux que j'aime et qui m'aiment.*

*Belbahi Mahmoud Hichem* 

# *REMERCIMENTS*

Je tiens à remercier avant tous, le bon Dieu qui nous a donné la force, la capacité et la patience d'effectuer ce projet de fin d'étude. Je tiens à exprimer notre profonde gratitude à notre encadreur Mme ZIANI CHERIF Souhila, maitre de conférences à la faculté de technologie à l'Université de Tlemcen, pour ses conseils, son assistance, son soutien et pour nous avoir permis de réaliser ce modeste travail en lui expriment tous nos respects.. Je tiens à remercier Madame Dali Youcef Lamia maitre de conférences à la faculté de technologie à l'Université de Tlemcen Je tiens à remercier Madame Hamza Cherif Souad, Maitre de conférences à la faculté de technologie de l'université de Tlemcen Nous exprimons également notre gratitude à tous les enseignants qui ont collaboré à notre formation depuis notre premier cycle d'étude jusqu'à la fin de notre cursus universitaire.

> Enfin nous remercions tous ceux qui ont contribué de près ou de loin à la concrétisation de ce travail.

#### **Résumé**

Le cancer du poumon est une maladie pulmonaire qui nécessite beaucoup d'investigation pour le diagnostiquer et une surveillance médicale continue, car la plupart des décès se produisent à l'extérieur des milieux hospitaliers.

Notre projet consiste à la réalisation d'une interface client-serveur sous environnement Visual basic6, permettant d'établir une connexion médecin-médecin dans le cadre d'une Télé-expertise ou une connexion patient-médecin pour une Téléconsultation.

Cette interface fait appel à une application réalisée sous environnement Matlab permettant d'établir un traitement d'image radiologique afin de surveiller l'évolution des tumeurs pulmonaires. Notre application consiste à:

- 1. Etablir une connexion client-serveur pour le transfert des différents données médicales , à savoir :radiographie , scanner analyse et dossier médical.
- 2. Traiter et filtrer les images radiologiques.
- 3. Détecter les aspects pathologiques et les tumeurs par la Segmentation.

**Mot clé :** Télémédecine – Téléradiologie –Télésurveillance–Cancer du poumon–Image médicale – Transfert des fichiers – Client/serveur – VB6.0 - MATLAB.

## **Abstract**

Lung cancer is a lung disease that requires ongoing medical surveillance because most deaths occur outside of the hospitable circles.

Our project consists of the realization of a client-server interface under Visual Basic 6 environment, making it possible to establish a patient-doctor connection for a remote consultation or a doctordoctor connection for an including a remote expertise. This interface uses an application made in Matlab environment to establish a radiological image processing to monitor the evolution of lung tumors.

Our application consists of:

- 1. Establish a client-server connection for the transfer of medical data.
- 2. Process and filter radiological images.
- 3. Detect pathological aspects and tumors by segmentation. Key word:

Telemedicine – teleradiology – File transfer - Radiological image –Client/server – VB6.0 – MATLAB– lung cancer–Remote monitoring.

### **الملخص**

سرطان الرئة هو مرض رئوي يتطلب مراقبة طبية مستمرة ألن معظم الوفيات تحدث خارج المستشفيات ويتكون مشروعنا من انجاز واجهة بيانية فنية قادرة على تأسيس اتصال عبر االنترنيت بين المريض والطبيب من أجل االستشارات البعدية أو بين الطبيب والطبيب من أجل التبادل المعلوماتي الطبي الذي يشمل إرسال الرسائل النصية ومختلف الملفات وكذلك معالجة صورة المصورة بالأشعة من خلال : MATLAB, VB6.0 تمكننا هاته الواجهة البيانية من : ارسال و استقبال مختلف الصور و الملفات الطبية. اجراء تعديالت على الصور و معالجتها و فلترتها. مراقبة التطور الزمني لألورام الرئوية من اجل متابعة نموها و تقلص حجمها و استجابتها للعالج.

#### **كلمات مفتاحية :**

6.0VB- MATLAB - تطبيب عن بعد – تصوير طبي – مراقبة طبية عن بعد – سرطان الرئة – ارسال و استقبال -

# **GLOSSAIRE**

C CNIL : Commission nationale de l'informatique et des libertés  $\blacksquare$ D.T.E: Data .Terminal. Equipment D.C.E: Data Communication Equipment DICOM: Digital imaging and communications in medicine

# E

ECG: électrocardiogramme

# I

IP: internet Protocol

IRM : Imagerie par résonance magnétique

# N

NTIC : nouvelles technologies de l'information et des télécommunications

# P

PACS: Picture Archiving and Communication System

# R

RL: Réseau Local

# T

TIC : Technologies de l'information et de la communication

TDM : Tomodensitométrie

# Table des matières

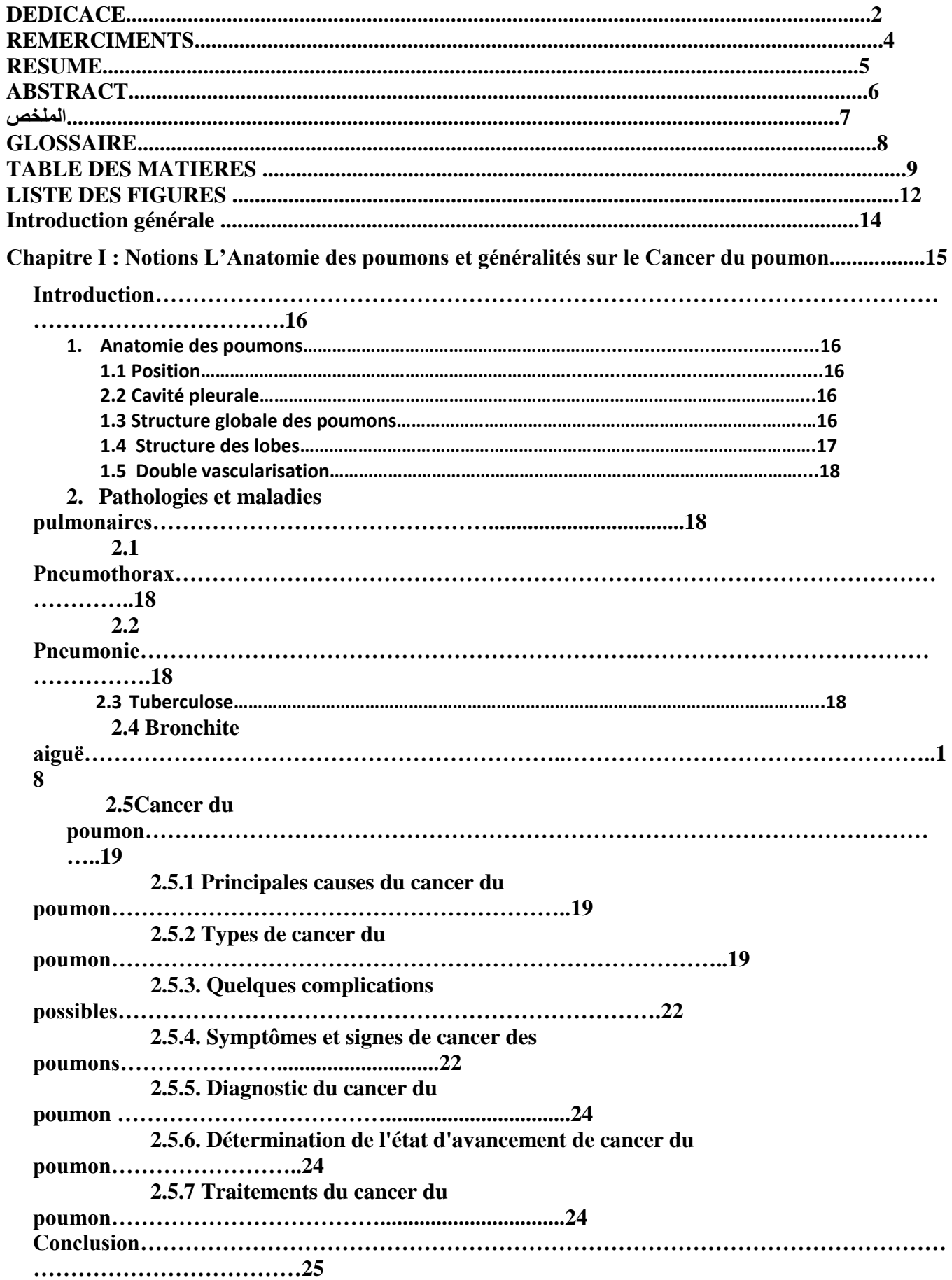

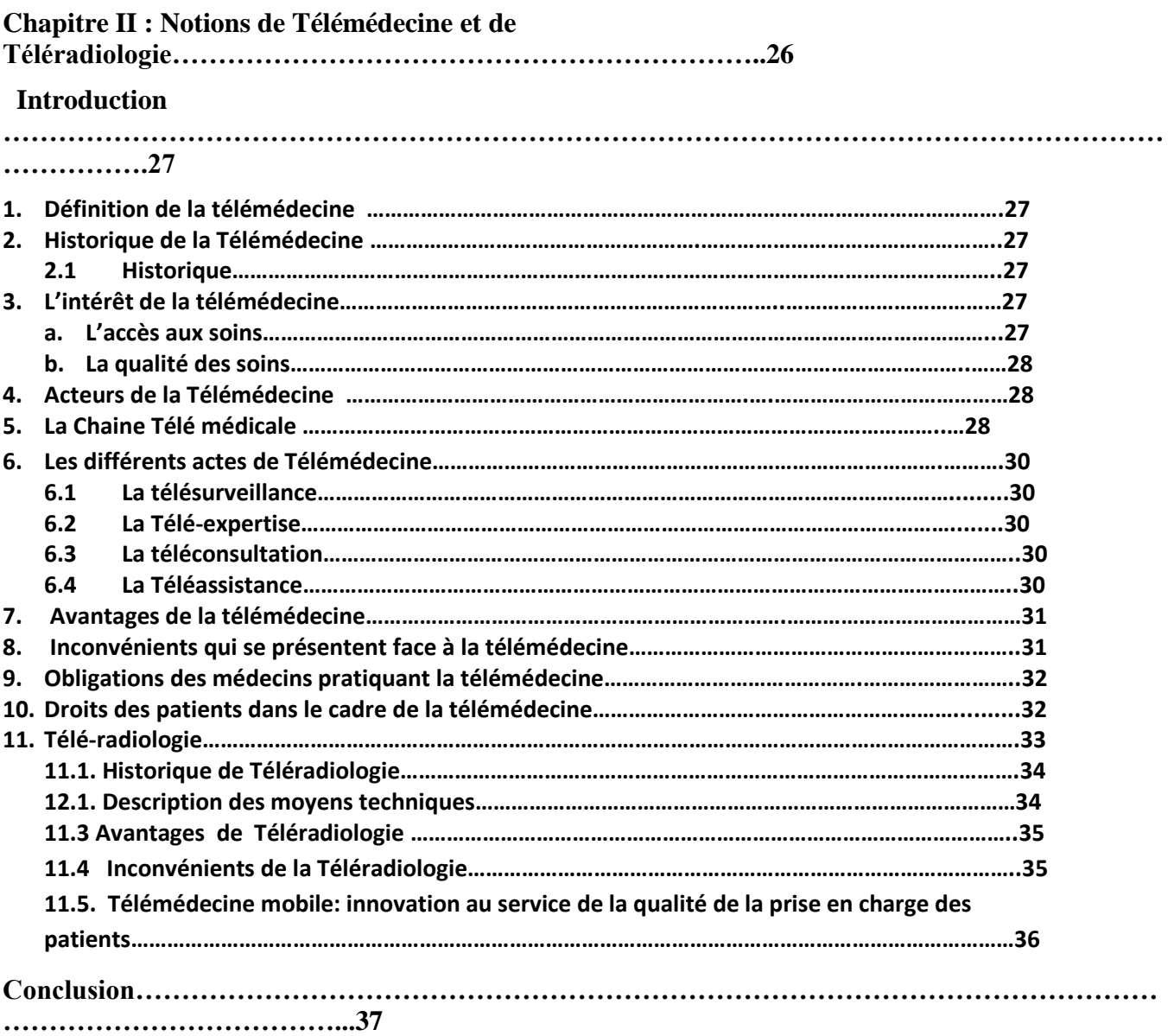

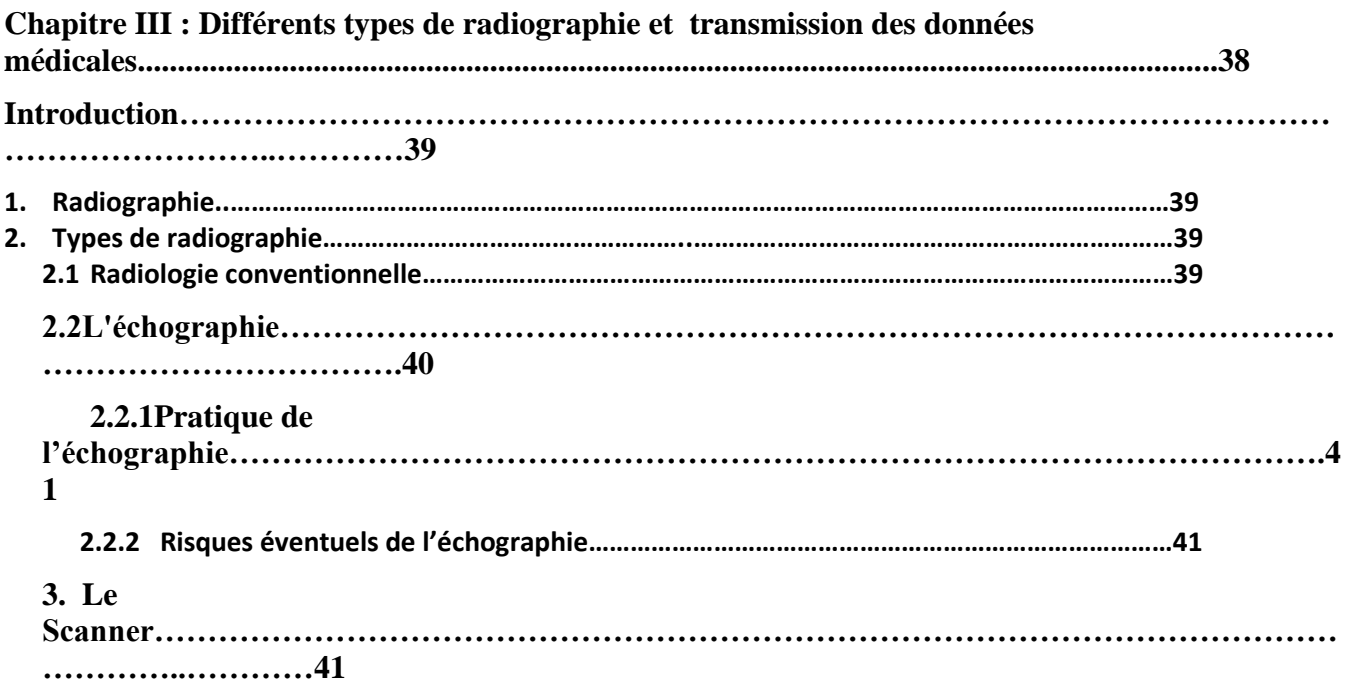

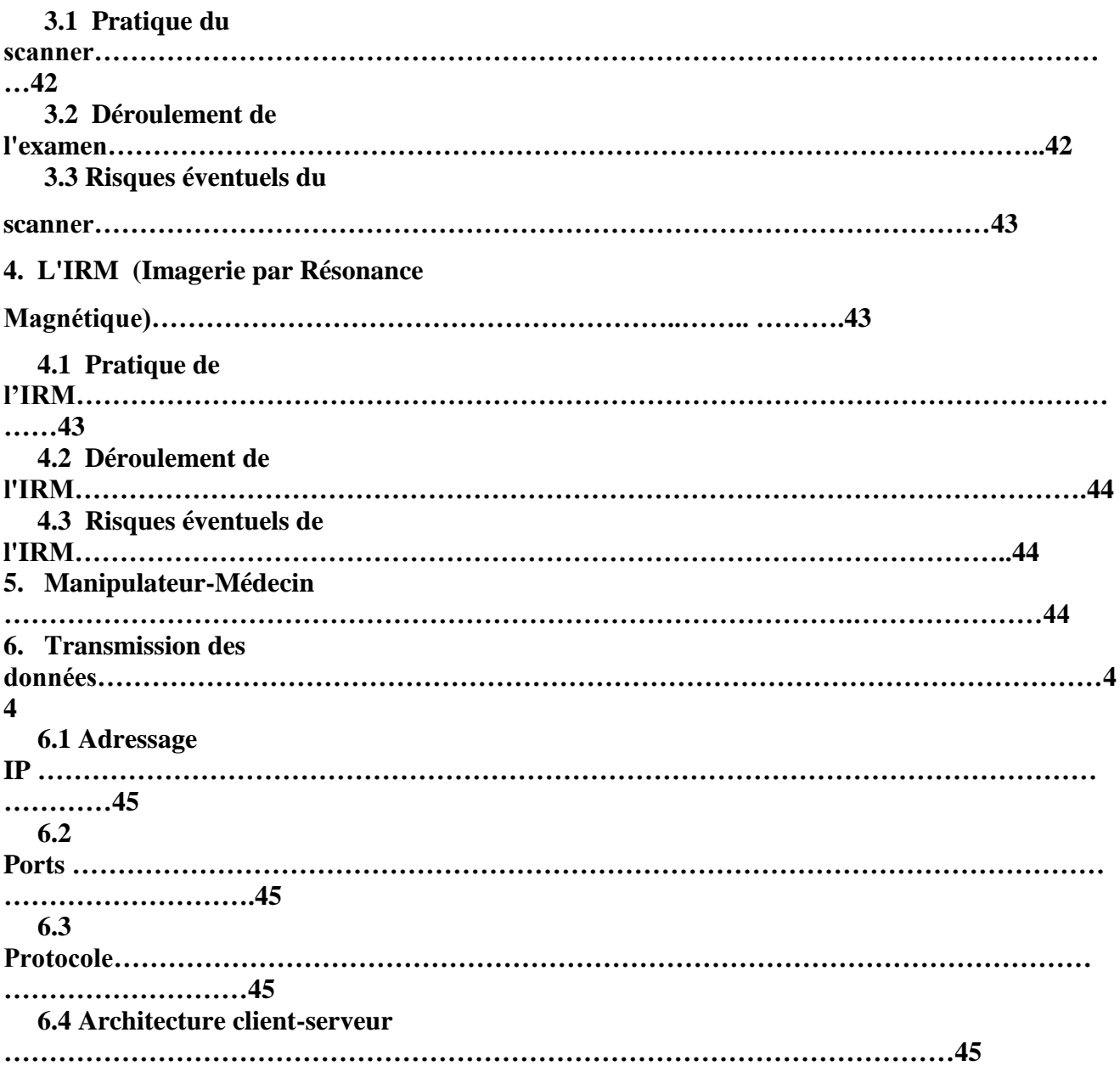

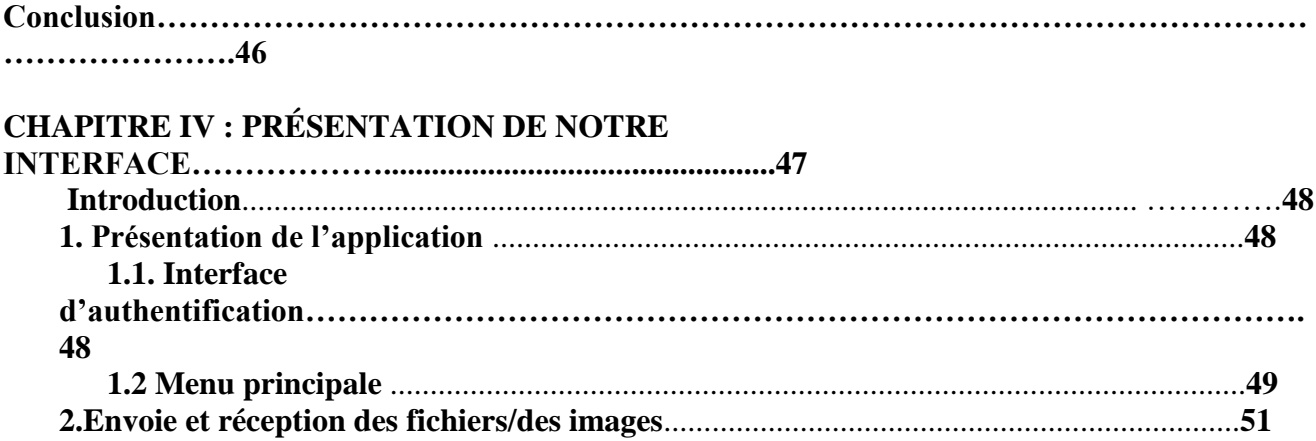

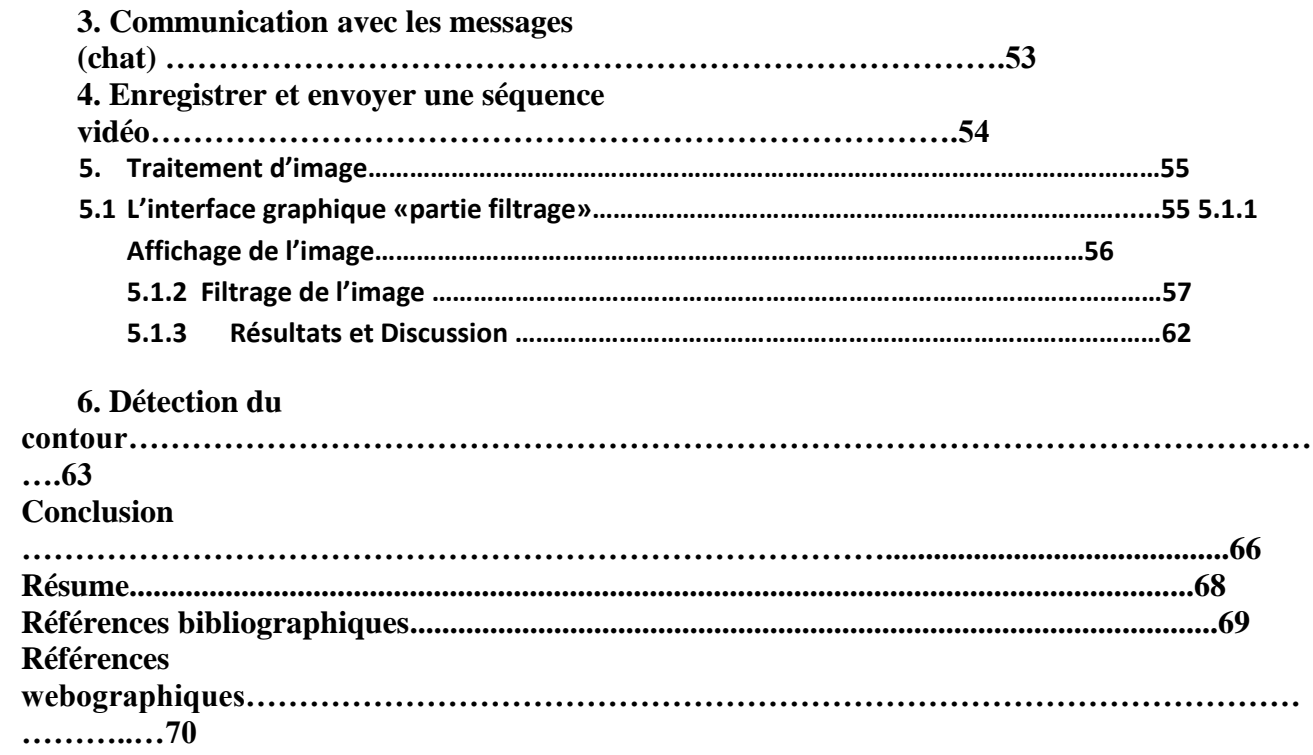

# **Liste des figures**

# **Chapitre 1 :**

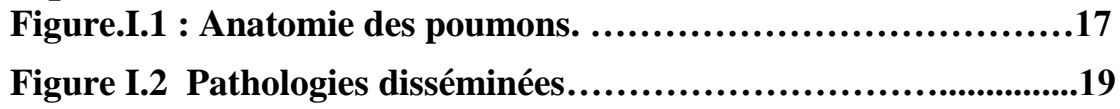

# **Chapitre 2 :**

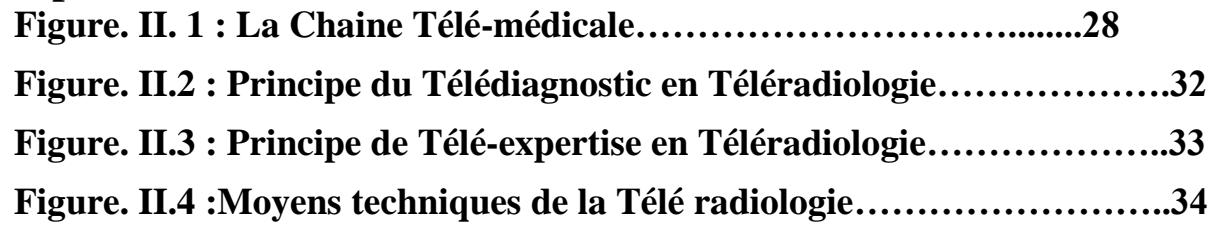

# **Chapitre 3 :**

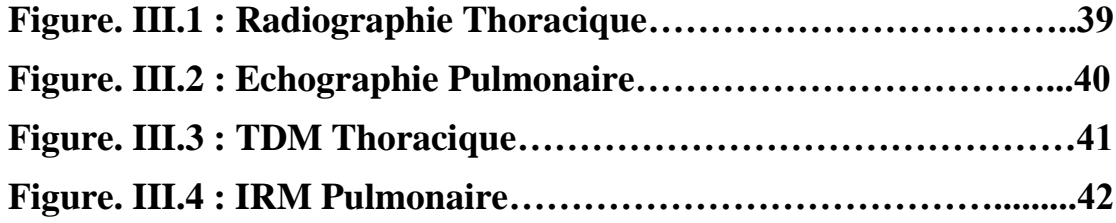

# **Chapitre 4 :**

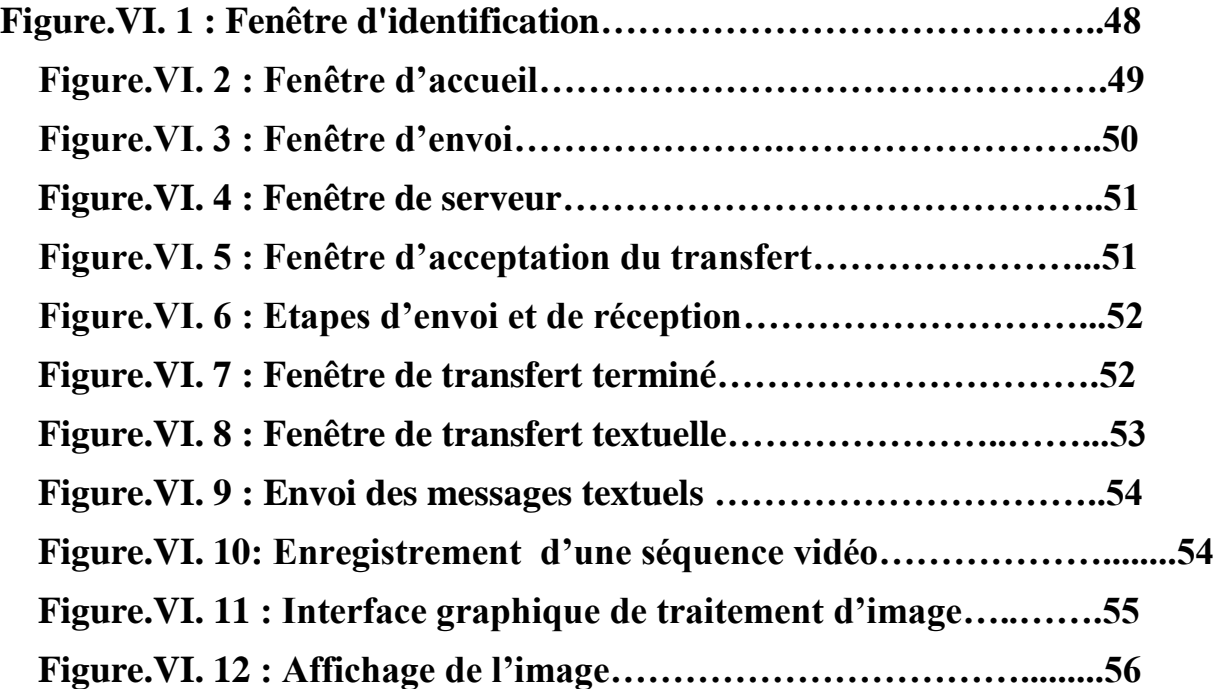

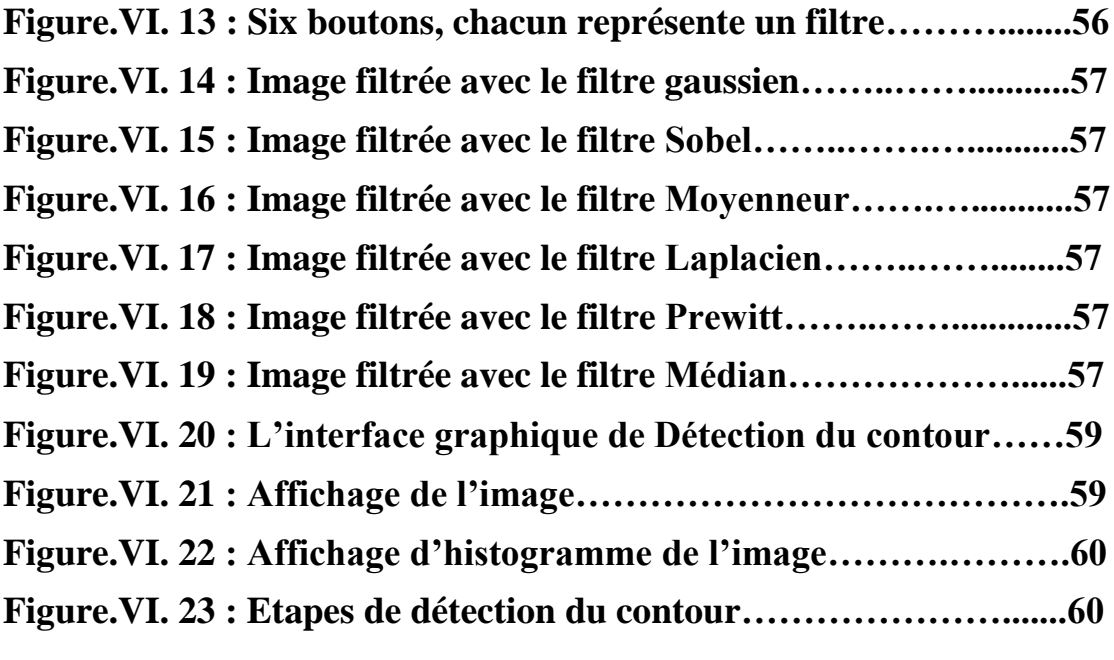

#### **INTRODUCTION GENERALE**

 Le cancer broncho-pulmonaire primitif (Cancer du poumon) est la première cause de mortalité par cancer, il y a donc un besoin urgent de développer de nouvelles méthodes de prévention, de détection, de surveillance et du contrôle de cette pathologie pulmonaire, d'où l'objectif dans ce travail.

La Télésurveillance médicale de l'évolution des différentes cibles tumorales (les tumeurs pulmonaires) incluant au minimum une TDM thoracique avec coupes abdominales hautes, et des examens centrés sur les autres localisations), tous les 2-3 mois environ. Pour cela, nous avons envisagé de concevoir une interface pour développer la communication entre les acteurs du domaine médical(radiologues) et les patients ou entre médecin spécialiste et médecin généraliste afin d'être suivie à distance et d'assurer un bon diagnostic.

Notre application est basée sur l'architecture client-serveur pour transférer les données médicales sous environnement Visual basic 6.0, qui fait aussi appel à une application sous environnement MATLAB permettant d'établir un traitement d'image radiologique.

Les travaux menés dans le cadre de ce projet de fin d'étude et les résultats obtenus sont structurés en quatre chapitres:

Dans Le premier chapitre, nous avons présenté des notions générales sur l'anatomie et le fonctionnement physiologique du poumon, des généralités sur les différentes pathologies et les maladies pulmonaires et une approche thérapeutique de certaines pathologies

Le deuxième chapitre est consacré à la Télémédecine et ces principaux champs d'application à savoir : la Télésurveillance, la Téléconsultation, la Téléassistance,… en entamant l'un des domaines clé dans le diagnostic à distance d'où la Téléradiologie objet de notre étude

Dans le troisième chapitre, nous avons abordé les différents types de radiographie et détaillé la transmission des données ;

Le quatrième chapitre est consacré à la présentation détaillée de notre application en

Téléradiologie dédiée à la détection du cancer des poumons et à voir l'évolution de ce dernier,

Cette application permet aussi d'établir une communication entre les médecins et d'envoyer des fichiers radiologiques,

Enfin, une conclusion générale et perspectives qui synthétise le contenu de ce projet de fin d'étude.

**Chapitre I : Généralités sur le Cancer des poumons**

## **Introduction:**

Le cancer des poumons est particulièrement menaçant, il peut facilement se propager dans le reste du corps que d'autres types de cancer. En effet, les poumons sont en contact étroit avec plusieurs vaisseaux sanguins et lymphatiques puisque tout le sang, pour être oxygéné, passe par les poumons. Le cancer du poumon est d'autant plus alarmant qu'il est souvent découvert tardivement. Il est d'ailleurs la principale cause de décès par cancer, autant chez les hommes que chez les femmes.

Dans ce chapitre nous allons nous intéressé à l'anatomie des poumons, à certaines pathologies et maladies pulmonaires et principalement au cancer des poumons.

### **1. Anatomie des poumons**

#### **1.1 Position**

Les poumons sont situés dans le thorax, plus particulièrement au sein de la cage thoracique où ils occupent la majeure partie. Les deux poumons, droit et gauche, sont séparés par le médiastin, situé au centre et cœur [8].

### **1.2 Cavité pleurale**

Chaque poumon est entouré par la cavité pleurale (3), qui est formée à partir de deux membranes:

- un feuillet interne, en contact avec le poumon, nommé plèvre pulmonaire ;
- un feuillet externe, en contact avec la paroi thoracique, nommé plèvre pariétale.

Cette cavité est composée d'un liquide séreux, le transsudat, permettant au poumon de glisser. L'ensemble permet également de maintenir le poumon et empêcher qu'il ne s'affaisse [8].

#### **1.3 Structure globale des poumons**

Les poumons droit et gauche sont reliés par les bronches et la trachée.

#### **Trachée**.

C'est le conduit respiratoire en provenance du larynx, passe entre les deux poumons sur leurs parties supérieures et se sépare en deux bronches droite et gauche (voire la figure cidessus).

#### **Bronches**.

Chaque bronche s'insère au niveau d'un poumon. Au sein du poumon, les bronches se divisent pour former des structures de plus en plus petites jusqu'aux bronchioles terminales [8][15].

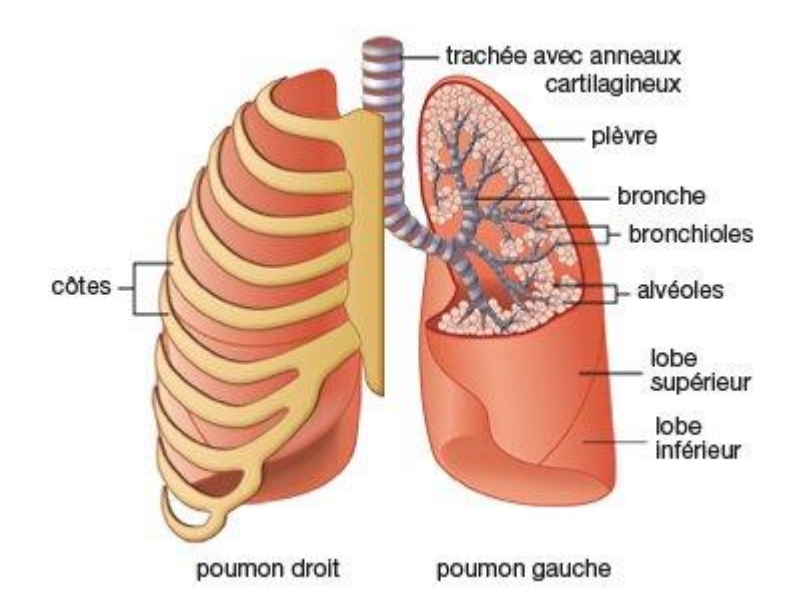

**Figure I.1: Anatomie des poumons**

De forme pyramidale, les poumons possèdent plusieurs faces :

- $\checkmark$  Une face externe, accolée au gril costal :
- $\checkmark$  Une face interne, où s'insèrent les bronches et circulent les vaisseaux sanguins ;
- $\checkmark$  Une base, reposant sur le diaphragme [15].

Les poumons sont également composés de lobes, séparés par des scissures:

Deux pour le poumon gauche et trois pour le poumon droit

#### **1.4 Structure des lobes**

Chaque lobe se compose et fonctionne comme un petit poumon. Ils contiennent des ramifications de bronches ainsi que des artères et des veines pulmonaires. Les terminaisons des bronches, nommées bronchioles terminales, forment un sac: l'acinus. Ce dernier est composé de plusieurs bosselures: les alvéoles pulmonaires. L'acinus possède une paroi très fine en contact avec l'air en provenance des bronchioles et le réseau formé par les vaisseaux capillaires pulmonaires [8].

#### **1.5 Double vascularisation**

Les poumons reçoivent une double vascularisation:

- $\checkmark$  une vascularisation fonctionnelle constituée par le réseau des artères et des veines pulmonaires, permettant d'oxygéner le sang ;
- $\checkmark$  une vascularisation nutritive constituée par les artères et veines bronchiques, permettant d'apporter les éléments essentiels au bon fonctionnement des poumons [8][15].

# **2. Pathologies et maladies pulmonaires** [8]

Parmi les pathologies pulmonaires, nous citons :

#### **2.1 Pneumothorax**

Cette pathologie correspond à une entrée d'air anormale au niveau de la cavité pleurale, espace entre les poumons et la cage thoracique. Elle se manifeste par une douleur thoracique intense, parfois associée à des difficultés respiratoires.

#### **2.2 Pneumonie**

Cette affection correspond à une infection respiratoire aiguë touchant directement les poumons. Les alvéoles sont touchées et se retrouvent remplies de pus et de liquide, entraînant des problèmes respiratoires. L'infection peut notamment être provoquée par bactéries, des virus ou des champignons.

#### **2.3 Tuberculose**

Cette maladie correspond à une infection bactérienne se retrouvant souvent au niveau des poumons. Les symptômes sont une toux chronique avec émissions de sang, des fièvres intenses avec sueurs nocturnes, ainsi qu'une perte de poids.

#### **2.4 Bronchite aiguë**

Cette pathologie est due à une infection, souvent virale, au niveau des bronches. Fréquente en hiver, elle provoque des toux et de la fièvre [8].

#### **2.5 Cancer du poumon**

Des cellules tumorales malignes peuvent se développer au niveau du poumon et des bronches. Ce type de cancer est l'un des plus répandus dans le monde

Nous allons nous intéressé dans notre travail essentiellement au cancer des poumons.

#### **2.5.1 Principales causes du cancer du poumon [13][14]**

Les principales causes du cancer des poumons, nous citons :

- $\checkmark$  Le tabagisme.
- $\checkmark$  L'exposition à la fumée secondaire.
- $\checkmark$  L'exposition à des particules cancérogènes présentes dans l'air, comme celles provenant de l'amiante, de l'arsenic, du radon ou des polluants de l'air (monoxyde de carbone, ozone, etc.).

#### **2.5.2 Types de cancer du poumon**

On distingue 2 types de cancer du poumon. Ils croissent et se propagent différemment dans le corps :

#### **Cancer du poumon à petites cellules :**

Il s'agit de la forme la plus dangereuse de cancer du poumon. Environ 20 % des cas de cancers du poumon se présentent sous cette forme. Au moment du diagnostic, le risque que le cancer se soit déjà dispersé ailleurs dans le corps est élevé. Il croît rapidement et il est souvent impossible de le traiter au moyen d'une chirurgie. On emploie plutôt la chimiothérapie et la radiothérapie.

Les deux stades d'évolution des cancers à petites cellules sont :

- Stade limité, quand le cancer reste dans le thorax ;
- Des pathologies disséminées, pour les cancers qui se sont étendus à d'autres organes en dehors du thorax.

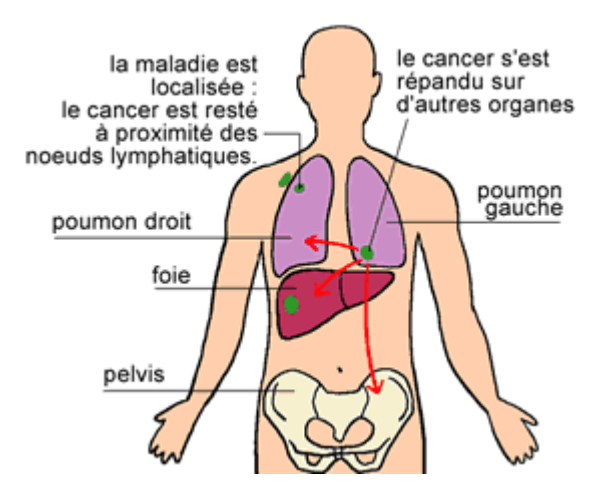

**Figure I.2 Pathologies disséminées.**

#### **Cancer du poumon non à petites cellules**

Cette forme de cancer du poumon, qui représente environ 80 % de cas, se détecte et se traite plus facilement que le cancer à petites cellules. Il se développe plus lentement.

Cette catégorie comprend 3 sous-groupes :

- $\checkmark$  l'adénocarcinome.
- $\checkmark$  le carcinome épidermoïde
- $\checkmark$  le carcinome à grandes cellules indifférenciées.

Il en existe d'autres formes, beaucoup plus rares.

**Les quatre stades des cancers non-à-petites cellules**

Les spécialistes classent les 4 stades des cancers non-à-petites cellules selon une stadification très précise de la quantité et de l'étendue de la tumeur. Ainsi, les stades suivants sont définis par:

#### **1-** Stade 0 **(carcinome in situ ou adénocarcinome situ)**

- Les cellules cancéreuses se retrouvent seulement dans le revêtement de la voie respiratoire ou des sacs alvéolaires du poumon.
- **2-** Stade 1A

La tumeur se trouve dans le poumon et mesure 3 cm ou moins.

On peut ainsi diviser le stade 1A :

- $\checkmark$  Stade 1A1 La tumeur au poumon mesure 1 cm ou moins.
- $\checkmark$  Stade 1A2 La tumeur au poumon mesure plus de 1 cm mais pas plus de 2 cm.
- $\checkmark$  Stade 1A3 La tumeur au poumon mesure plus de 2 cm mais pas plus de 3 cm.
- **3-** Stade 1B

La tumeur au poumon mesure plus de 3 cm mais pas plus de 4 cm. Elle peut aussi :

- $\checkmark$  avoir envahi la principale voie respiratoire mais pas la région où la trachée se divise en bronche souche gauche et en bronche souche droite;
- $\checkmark$  avoir envahi la membrane interne qui recouvre les poumons, soit la plèvre viscérale;
- avoir causé l'affaissement d'un poumon ou bloqué une bronche et provoqué l'inflammation des tissus pulmonaires (pneumonie obstructive) d'une partie ou de la totalité du poumon.
- **4-** Stade 2A

La tumeur au poumon mesure plus de 4 cm mais pas plus de 5 cm ou bien elle a :

- $\checkmark$  envahi la principale voie respiratoire mais pas la région où la trachée se divise en bronche souche gauche et en bronche souche droite;
- $\checkmark$  envahi la membrane interne qui recouvre les poumons;
- $\checkmark$  causé l'affaissement d'un poumon ou bloqué une bronche et provoqué l'inflammation des tissus pulmonaires d'une partie ou de la totalité du poumon.
- **5-** Stade 2B

La tumeur au poumon mesure 5 cm ou moins et s'est propagée aux ganglions lymphatiques situés près des bronches.

- $\checkmark$  La tumeur mesure plus de 5 cm mais pas plus de 7 cm.
- $\checkmark$  La tumeur a envahi la membrane externe qui recouvre les poumons, soit la plèvre pariétale, la paroi thoracique, le nerf principal qui se rend jusqu'au diaphragme, soit le nerf phrénique, ou la membrane externe recouvrant le cœur (feuillet pariétal du péricarde).
- $\checkmark$  Il y a au moins 2 tumeurs dans un même lobe du poumon.
- **6-** Stade 3A

La tumeur au poumon mesure 5 cm ou moins et s'est propagée aux ganglions lymphatiques situés à côté de la trachée, du même côté du corps que la tumeur, ou aux ganglions lymphatiques qui se trouvent sous la région où la trachée se divise en bronche souche gauche et en bronche souche droite, ou bien à tous ces ganglions.

Elle peut aussi mesurer plus de 5 cm :

- $\checkmark$  Le cancer s'est propagé aux ganglions lymphatiques situés près des bronches.
- $\checkmark$  La tumeur a envahi l'une des parties du corps suivantes : le diaphragme, le médiastin, le cœur ou les gros vaisseaux sanguins près du cœur, la trachée, un nerf principal qui se rend au larynx, l'œsophage, un os de la colonne vertébrale (vertèbre) ou la région où la trachée se divise en bronche souche gauche et en bronche souche droite.
- **7-** Stade 3 B

La tumeur mesure 5 cm ou moins et le cancer s'est propagé aux ganglions lymphatiques situés du côté opposé de la trachée ou du poumon ou aux ganglions lymphatiques qui se trouvent dans la partie inférieure du cou.

Elle peut aussi mesurer plus de 5 cm ou il y a au moins 1 autre tumeur dans le même poumon. Le cancer s'est également propagé aux ganglions lymphatiques situés à côté de la trachée, du même côté du corps que la tumeur, ou aux ganglions lymphatiques qui se trouvent sous la région où la trachée se divise en bronche souche gauche et en bronche souche droite, ou bien à tous ces ganglions.

**8-** Stade 4

Le cancer s'est propagé à d'autres parties du corps (métastases à distance). On parle aussi de cancer du poumon non à petites cellules métastatique.

**9-** Stade 4A

L'un des critères suivants s'applique :

- Le cancer s'est propagé à l'autre poumon.
- $\checkmark$  Le cancer s'est propagé à la plèvre ou au péricarde.
- $\checkmark$  On observe un excès de liquide dans la plèvre ou le péricarde, ce qu'on appelle épanchement.
- Le cancer s'est propagé et on observe 1 nouvelle tumeur se développant à l'extérieur du thorax.

#### **10-** Stade 4B

Le cancer s'est propagé et l'on observe au moins 2 tumeurs qui se développent à l'extérieur du thorax.

#### **2.5.3. Quelques complications possibles**

Le cancer du poumon obstrue souvent les bronches, ce qui crée un terrain propice aux infections des voies respiratoires, comme la bronchite ou la pneumonie.

Ce cancer peut se propager à d'autres parties du corps en formant des métastases. Généralement, les métastases vont se loger dans d'autres parties des poumons, et dans les os, le cerveau ou le foie. Elles sont plus fréquentes dans les cas de cancer du poumon à petites cellules.

#### **2.5.4. Symptômes et signes de cancer des poumons**

Il est possible que le cancer du poumon ne cause aucun signe ni symptôme aux tout premiers stades de la maladie. Les signes et symptômes apparaissent souvent au fur et à mesure que la tumeur grossit et provoque des changements dans le corps comme la toux ou l'essoufflement. D'autres affections médicales peuvent causer les mêmes symptômes que le cancer du poumon.

Les signes et symptômes du cancer du poumon à petites cellules et du cancer du poumon non à petites cellules sont les mêmes. Ce sont entre autres ceux-ci :

- $\checkmark$  toux qui s'intensifie ou qui ne disparaît pas
- $\checkmark$  essoufflement
- $\checkmark$  respiration sifflante
- $\checkmark$  douleur thoracique qui est constante et qui s'intensifie quand on respire profondément ou qu'on tousse
- $\checkmark$  sang dans le mucus expulsé des poumons quand on tousse
- $\checkmark$  infections broncho-pulmonaires, comme la bronchite ou la pneumonie, qui ne s'améliorent pas ou qui continuent de réapparaître
- $\checkmark$  perte de poids
- $\checkmark$  fatigue
- $\checkmark$  enrouement ou autres changements qui affectent la voix
- $\checkmark$  difficulté à avaler
- $\checkmark$  affaissement du poumon
- $\checkmark$  ganglions lymphatiques plus gros que la normale dans le cou ou au-dessus de la clavicule
- $\checkmark$  accumulation de liquide autour des poumons (épanchement pleural)
- $\checkmark$  douleur osseuse
- $\checkmark$  maux de tête
- $\checkmark$  faiblesse

Le syndrome de Horner est un ensemble de symptômes qui peuvent être signe qu'un cancer du poumon a envahi les nerfs situés sur le dessus du poumon. Il est presque toujours causé par un cancer du poumon non à petites cellules. Les symptômes sont entre autres ceux-ci :

- $\checkmark$  douleur importante à l'épaule
- $\checkmark$  affaissement ou faiblesse de la paupière ou rétrécissement de la pupille
- $\checkmark$  transpiration absente ou très faible du même côté du visage que l'œil affecté

#### **2.5.5. Diagnostic du cancer du poumon**

De manière générale, le processus de diagnostic du cancer du poumon est le suivant:

Une radiographie et une tomodensitométrie (TDM) ou scanner (radiographie du corps sous divers angles permettant à un ordinateur de produire une image détaillée), qui seront effectuées dans un premier temps pour révéler la présence d'une tumeur du poumon.

Il se peut que votre médecin confirme le diagnostic de cancer en prélevant des échantillons de cellules de votre tumeur, de vos glandes ou d'une deuxième tumeur éloignée de votre tumeur pulmonaire (métastase) et en les examinant (par une biopsie) [13][16].

#### **2.5.6. Détermination de l'état d'avancement de cancer du poumon**

Si le cancer du poumon est diagnostiqué, une série d'examens doivent être passé pour déterminer l'ampleur du cancer. Ce processus s'appelle la définition du stade d'avancement et pourrait requérir plusieurs tomodensitométries de l'abdomen et du cerveau, ou une tomographie par émission de positons (TEP) couplée à une tomodensitométrie (TDM) ou scanner (une tomodensitométrie (TDM) ou scanner est combinée à une TEP, ce qui implique l'injection d'une petite quantité de contraste radioactif dans les veines pour détecter toute anomalie dans les tissus) [9][13].

#### **2.5.7 Traitements du cancer du poumon [9]**

#### 1. La chirurgie

La chirurgie, lorsqu'elle est possible, reste le principal traitement du cancer du poumon. Elle a pour objectif d'enlever la tumeur dans sa totalité

#### 2. La radiothérapie

La radiothérapie consiste à exposer la tumeur à des rayons de haute énergie qui détruisent les cellules cancéreuses. C'est un traitement locorégional qui peut être utilisé seul ou associé à d'autres traitements. L'irradiation est généralement légère mais quotidienne, pratiquée pendant deux à huit semaines.

#### **3. La chimiothérapie**

**La chimiothérapie** consiste à administrer un ou plusieurs médicaments toxiques pour les cellules cancéreuses. Cette approche regroupe de nombreux types de traitements qui diffusent dans tout l'organisme.

#### **4. L'immunothérapie**

**L'immunothérapie** est une stratégie thérapeutique en plein essor qui consiste à utiliser les défenses naturelles du patient pour lutter contre la tumeur. Le système immunitaire du patient est stimulé afin qu'il reconnaisse les cellules cancéreuses et qu'il les détruise. Elle est utilisée

dans les formes avancées de cancer du poumon non à petites cellules et préférentiellement pour les patients fumeurs [9].

# **Conclusion**

Dans ce chapitre, nous avons présenté des notions générales sur l'anatomie des poumons, et leur fonctionnement physiologique, nous avons aussi abordé quelques notions générales sur les pathologies et les maladies pulmonaires pour nous intéressé à la fin au cancer du poumon.

Le chapitre suivant est consacré à la présentation de la Télémédecine en développant essentiellement la Téléradiologie.

# **Chapitre II : Notions de Télémédecine et de Téléradiologie**

#### **Introduction**

Les médecins ont de tout temps adopté les nouvelles technologies de l'information et de la communication faisant preuve de leur contribution à améliorer de la qualité des soins apportés aux patients. Ce qui leur a permis à participer au développement de la Télémédecine. Dans ce chapitre, nous allons aborder une description détaillée sur la Télémédecine et de la Téléradiologie.

## **1. Définition de la Télémédecine [1]**

La Télémédecine est l'exercice de la médecine à distance à l'aide des nouvelles technologies de l'information et de la communication, où le médecin et le patient ne sont pas en présence l'un de l'autre. Plus simplement, elle est définie comme l'exercice de la médecine à distance utilisant les NTIC.

## **2. Historique de la Télémédecine**

L'histoire de la Télémédecine est liée à l'évolution des TIC :

- $\checkmark$  1876 : Invention du téléphone
- $\checkmark$  1905 : Transmission d'un électrocardiogramme (ECG) à 1,5 km (par Willem Einthoven)
- $\checkmark$  1910 : utilisation du Stéthoscope et du téléphone
- $\checkmark$  1920 : Invention de la télévision
- $\checkmark$  1948 : Transmission d'image radiographique par téléphone à 38 km (USA)
- $\checkmark$  1959 : Consultation de psychiatrie (vidéo)
- $\checkmark$  1974 : création du protocole TCP/IP
- 2001 : Opération Lindbergh (Téléchirurgie)

Globalement, la distance de plus en plus grande n'a plus d'importance, et le transfert des données de plus en plus complexes : tels que la voix, les images et la vidéo ne pose plus d'inconvénient.

### **3. Intérêt de la Télémédecine [5]**

#### **a. Accès aux soins**

La Télémédecine rapproche les patients de la présence et de l'expertise médicale.

C'est déjà particulièrement flagrant dans le cas des populations isolées et éloignées ou sur des territoires simplement dotés de dispensaires.

 La Télémédecine joue en faveur d'une plus grande égalité des chances, quel que soit l'éloignement des patients à prendre en charge.

#### **b. Qualité des soins**

 La télémédecine permet de maintenir des niveaux de qualité au moins identiques en matière de soins et sensiblement supérieurs en qualité de vie sociale, notamment par le maintien des patients dans leur lieu habituel de vie.

# **4. Acteurs de la Télémédecine [2]**

Les différents acteurs de Télémédecine sont :

- $\checkmark$  Les éditeurs de logiciel
- $\checkmark$  Les fabricants de matériel informatique
- $\checkmark$  Les fabricants de dispositifs médicaux
- $\checkmark$  Les cabinets de conseil
- $\checkmark$  Les fournisseurs de service à la personne
- $\checkmark$  Les assureurs
- Les fournisseurs de services de Télémédecine
- $\checkmark$  Les laboratoires pharmaceutiques
- $\checkmark$  Les opérateurs de télécommunications
- Les hébergeurs de données de santé

## **5. La Chaine Télé médicale**

La chaine télé-médicale (voire figure II.1) comprend :

#### **a) Le patient**

Le patient représente la principale source d'information médicale.

#### **b) D.T.E (Data . Terminal . Equipment )**

Les DTE sont chargés de prélever sur le corps humain l'information médicale et selon la nature de cette dernière dans le sens homme machine.

Les D.T.E peuvent être :

- **Unidimensionnelle** : en mettant en jeux des capteurs qui transforment les grandeurs physiologiques en grandeurs électriques représentatives d'une activité physiologique (ECG, activité hémodynamique cardiaque ….)
- **Bidimensionnelle** : en mettant en jeux les différents rayonnements du spectre électromagnétique (radio fréquence, ultrasonore, infrarouge, rayon X..) et l'interaction avec le liquide et les tissus biologiques pour la reconstruction des images médicales.
- **Tridimensionnelle :** en mettant en jeu une cameras à l'intérieur ou à l'extérieur du corps humain. Donnant l'exemple de la fibroscopie où l'on introduit un tube souple équipé d'une fibre optique et une caméra à l'intérieur du corps par voie oral. La fluoroscopie est utilisé dans le cathétérisme cardiaque, l'appareil est équipé d'une caméra et au fur et à mesure le spécialiste introduit le cathéter dans le corps du patient regarde l'image vidéo capté par la cameras qui est affichée sur le moniteur.

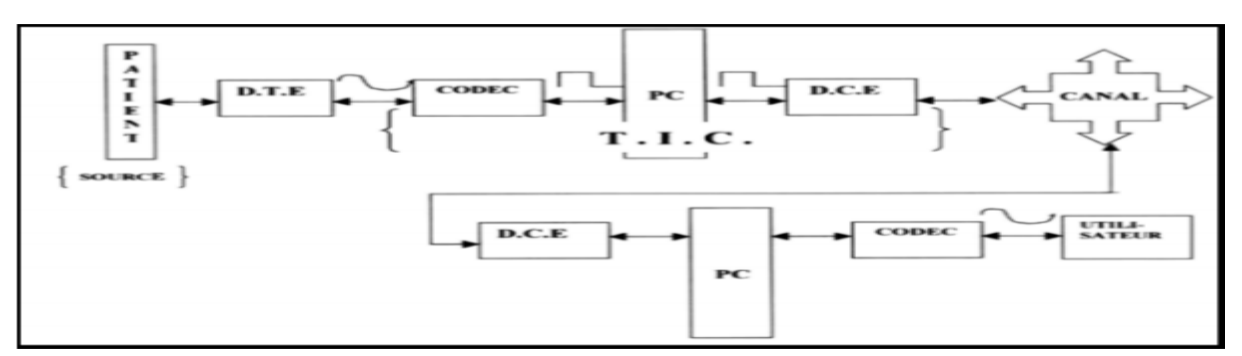

 **Figure. II.1 : Chaine Télé-médicale** 

#### **c) Codeur/Décodeur**

 Les codeur/décodeur sont chargés de la transition de l'information médicale vers le pc locale. Ce dernier est chargé de présenter l'information médicale au praticien de la médecine et de stoker ces informations dans un système d'archivage et d'héberger une plateforme de traitement numérique et le transfert de l'information via un protocole de communication.

#### **d) D.C.E (Data Communication Equipment)**

 Les DCE sont chargés d'adapter le signal informationnel au canal de transmission et de transférer les données médicales vers les terminaux distants (Pc Distant) via le canal de transmission au moyen des techniques hauts débits à titre d'exemple réseau RTC dopé ADSL.

#### **6. Différents actes de Télémédecine[3]**

Parmi les différents actes de Télémédecine, citons :

#### **6.1. Télésurveillance**

La Télésurveillance médicale a pour objet de permettre à un professionnel médical d'interpréter à distance les données nécessaires au suivi médical d'un patient et de prendre des décisions relatives à la prise en charge de ce patient. L'enregistrement et la transmission des données peuvent être automatisés ou réalisés par le patient lui-même ou par un professionnel de santé.

#### **6.2. Télé-expertise**

 La Télé-expertise permet à un professionnel médical de solliciter à distance l'avis d'un ou plusieurs professionnels médicaux en raison de leurs formations ou de leurs compétences particulières, sur la base des informations médicales liées à la prise en charge du patient.

#### **6.3. Téléconsultation**

La Téléconsultation a pour objet de permettre à un professionnel médical de consulter à distance un patient, qui peut être accompagné ou non d'un professionnel de santé afin d'assister le professionnel médical.

#### **6.4. Téléassistance**

La Téléassistance a pour objet de permettre à un professionnel médical d'assister à distance un autre professionnel de santé au cours de la réalisation de l'acte médical.

L'application la plus médiatisée, en matière de Télé-assistance médicale, est représentée par la Télé-chirurgie.

#### **7. Avantages de la Télémédecine [4]**

La Télémédecine apparait dans l'hôpital, sous forme de "Télé-expertise" dans des spécialités de pointe. Sa principale application était la concertation entre médecins de différentes disciplines en liaison avec le médecin traitant. Elle présente en effet plusieurs avantages:

- $\triangleright$  Elle permet de développer les soins à domicile, pour améliorer le suivi des patients et prévenir les complications.
- Elle permet de limiter les déplacements (notamment pour les patients âgés ou handicapés).
- Elle facilite l'accès aux soins dans les zones d'accès difficile.
- Elle raccourcit les délais d'attente.
- Elle facilite la concertation entre médecins généralistes et spécialistes.

#### **8. Inconvénients qui se présentent face à la Télémédecine [2]**

La Télémédecine, comme toutes les technologies relativement récentes, connaît également des détracteurs. En effet, il existe plusieurs freins à l'installation de la Télémédecine, citons:

#### **8.1. Coût des équipements**

 La mise en œuvre de ces appareils reste très couteuse, que ce soit dans l'acquisition, la maintenance, mais aussi et surtout dans la formation des professionnels.

#### **8.2. Perte de lien avec le médecin**

 Malgré l'avantage que la Téléconsultation (notamment) présente dans les déserts médicaux, il existe un risque de perte de lien avec le médecin, en particulier avec les personnes âgées parmi lesquelles le risque de solitude est plus élevé.

Cette déshumanisation de la relation médecin-patient peut amener le patient à être plus inquiet mais risque aussi d'entraîner une automatisation des soins et donc à fortiori un mauvais traitement, pas forcément adapté au patient. La vue et le toucher restent toujours importants dans le diagnostic.

#### **8.3. Protection des données à caractère personnel**

 Il existe une inquiétude quant à la transmission des données de santé, qui peuvent être facilement manipulables. La commission nationale de l'informatique et des libertés (CNIL) a cependant assuré son contrôle sur les données de santé.

#### **8.4. Formation des professionnels et pratiques encadrées**

 Pour que la Télémédecine connaisse un réel succès, il faut que les industriels et les professionnels de santé travaillent ensemble afin de développer des systèmes qui conviennent au patient comme au médecin.

#### **9. Obligations des médecins pratiquant la Télémédecine [5]**

Les obligations des médecins dans le contexte d'une pratique de la Télémédecine résultent de l'application des règles communes de la déontologie médicale. Il convient de définir le champ de responsabilité de chaque professionnel participant à l'acte de Télémédecine. Enfin, il faut garantir la mise en œuvre de bonnes pratiques dans la communication à distance, tant pour ce qui est du recueil des données personnelles de santé du patient, leur transmission et leur traitement, que pour ce qui concerne les dispositifs technologiques.

#### **10. Droits des patients dans le cadre de la Télémédecine [5]**

Les droits des patients s'imposent de la même manière dans les situations de Télémédecine que dans le cadre habituel des soins. Ils recouvrent les droits de la personne et les droits de l'usager du système de santé.

Les droits de la personne s'attachent à la protection de la santé, au respect de la dignité, au respect de la vie privée et du secret des informations, et au consentement au partage des données personnelles de santé. Les droits de l'usager concernent plus précisément le droit à l'information et la participation du patient aux décisions concernant sa santé.

La Télémédecine ne saurait être imposée au patient lorsqu'il refuse consciemment et librement d'y avoir recours. Par ailleurs, l'annonce d'un diagnostic engageant le pronostic vital, ne doit pas être faite par Télémédecine. Il ne doit pas y avoir de «Téléconsultation d'annonce ».

# **11. Téléradiologie**

La Téléradiologie est l'un des domaines les plus important en Télémédecine, elle consiste en la consultation et l'interprétation d'images radiologiques ou échographiques à distance. L'activité de Téléradiologie se divise en deux activités distinctes:

- $\checkmark$  Télédiagnostic.
- Télé-expertise.

#### **a-Télédiagnostic**

Le Télédiagnostic est l'exploitation de la transmission d'images pour l'obtention à distance d'un diagnostic primaire et définitif et pour l'interprétation immédiate des images radiologiques (voire la figure ci-dessous).

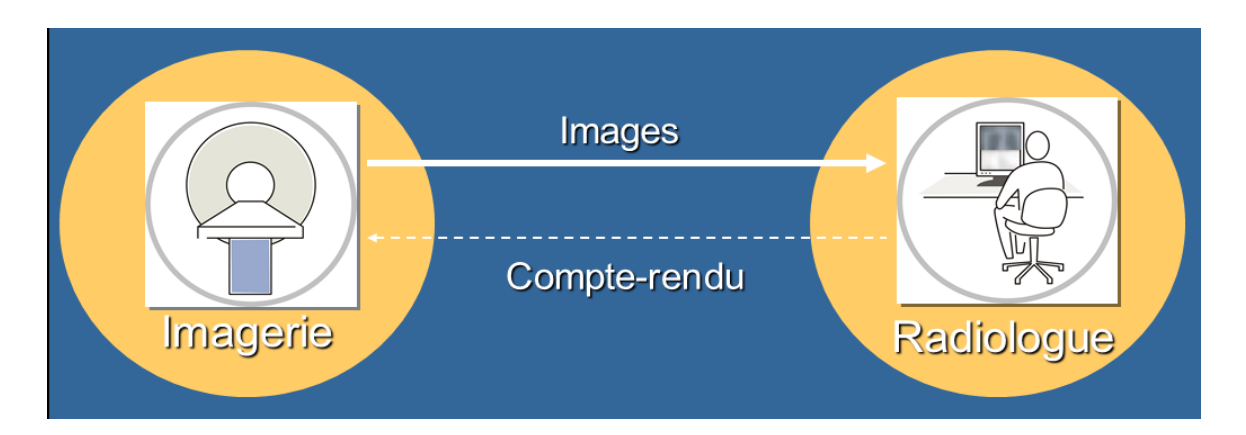

 **Figure.II.5 : Principe du Télédiagnostic en Téléradiologie.**

#### **b-Télé-expertise**

Cette activité consiste en l'envoi, par réseau, des données produites par une structure médicalisée et disposant d'un radiologue vers une seconde structure ayant un niveau d'expertise supérieur (voire la figure suivante). Cela permet d'analyser les dossiers les plus complexes, et d'avoir l'avis d'experts spécialisés dans leur domaine de compétences [11][12].

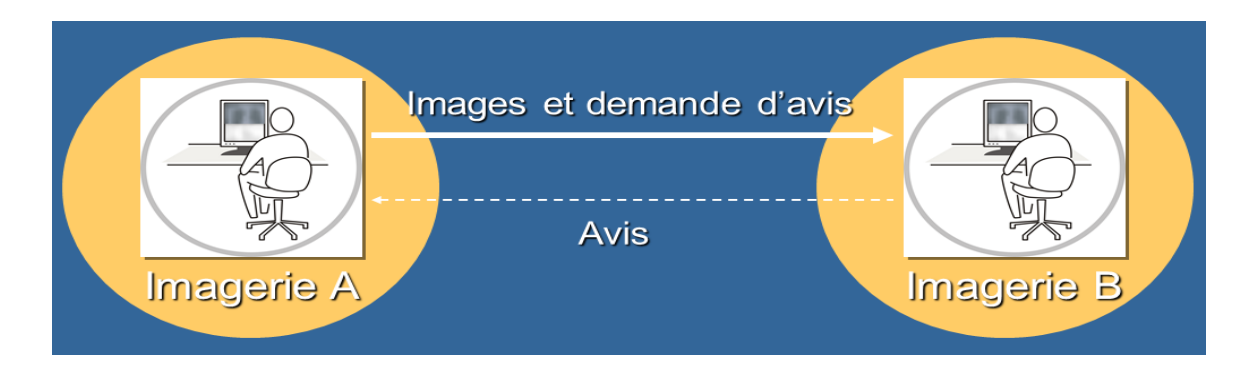

 **Figure.II.6 : Principe de Télé-expertise en Téléradiologie.**

#### **11.1. Historique de Téléradiologie**

La Téléradiologie est née à la fin des années 60, quand le Dr Kenneth Bird a utilisé un système de transmission télévisuel par ondes radio entre un hôpital et un aéroport de distant d'environ 5 km .

En 1972, Andrus a énoncé le terme <<transmission d'images radiologiques d'un endroit à un autre par un moyen de télécommunication>>;

En 1982 , Création d'un standard de stockage et de transmission des images médicales. Ce standard a été publié en 1985 sous le nom de « ACR-NEMA » et sa troisième version a pris le nom de « DICOM » en 1993 [17].

#### **11.2 Description des moyens techniques**

L'acquisition numérique des images peut se faire de différentes façons: numérisation directe ou recueil de données existant déjà sous forme numérique par l'intermédiaire d'un réseau l'outil de Téléradiologie de base est constitué:

- D'une unité informatique indépendante comprenant un micro-ordinateur, relié à un réseau de communication pour réaliser les télétransmissions.
- Des consoles d'acquisition et de traitement des images et associée à une fonction de visioconférence**.**

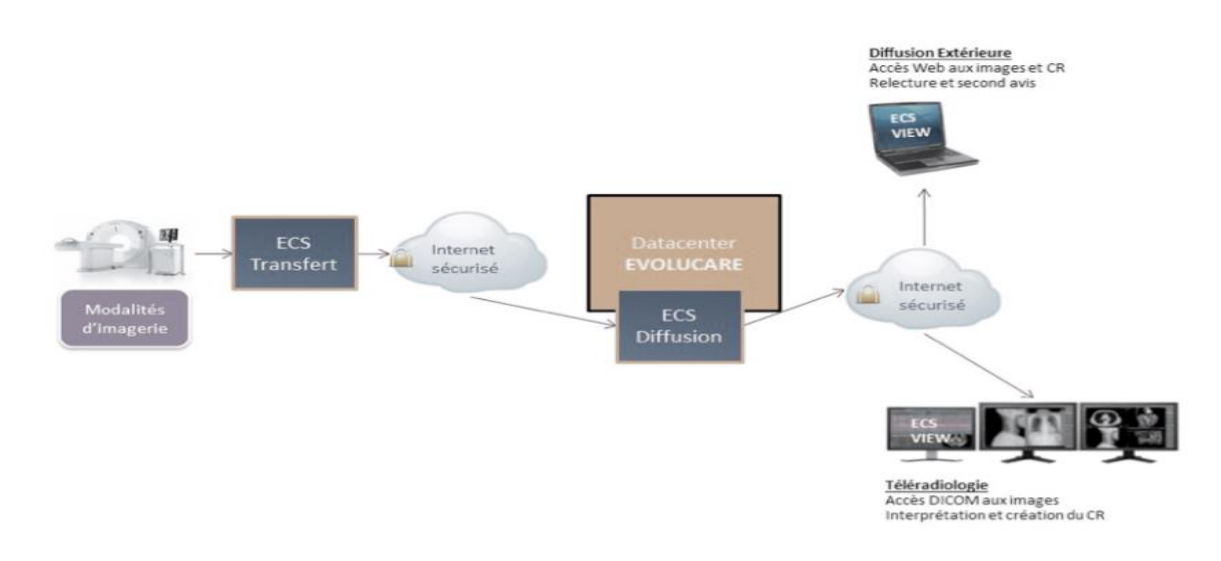

#### **Figure.II.7 : Moyens techniques de la Télé radiologie**

#### **11.3 Avantages de la Téléradiologie**

Des professionnels médicaux peuvent collaborer quand ils ne sont pas accessibles entre eux (par exemple ils sont dans les sites distants). C'est un point essentiel et pertinent pour le diagnostic et le contrôle des symptômes, pendant qu'il aide souvent à obtenir une deuxième opinion professionnelle.

La Téléradiologie améliore les soins aux patients en permettant aux radiologues de fournir des services sans devoir être à l'endroit du patient [12].

#### **11.4 Inconvénients de la Téléradiologie [17]**

Avec tous les avantages qu'offre la Téléradiologie, reste des facteurs qu'interrompt ce réseau, parmi lesquels nous citons :

- $\checkmark$  Inadéquation du système informatique avec l'organisation des services ;
- $\checkmark$  Manque de disponibilité des médecins/acteurs ;
- $\checkmark$  Refus d'un changement de l'organisation dans un établissement pour des raisons socioprofessionnelles ou économiques (surcharge de travail, détournement, etc…) ;
- $\checkmark$  Refus du changement pour des raisons médicales (sentiment de perte de chance pour le patient, de temps perdu, d'interpréter des images de mauvaise qualité, de prendre des risques médico-légaux inutilement, rivalités médicales ou de services).
- $\checkmark$  Perte de confiance dans le système (un seul échec avec retentissement grave est suffisant).

# **11.5. Télémédecine mobile: innovation au service de la qualité de la prise en charge des patients**

La Compagne Générale de Téléradiologie (CGTR), société spécialisée dans la Télémédecine depuis 10 ans, basée à Montpellier, innove pour faciliter l'accès des patients à une prise en charge médicale de qualité, puisqu'ils rencontrent des difficultés pour se soigner compte tenu du manque de médecins. La CGTR, participe à la définition d'une nouvelle organisation des télé-soins pour se rapprocher des patients.

Le projet : Télémédecine mobile, est opérationnelle dès septembre 2017 dans le Pays Neslois, et va se développer à l'étranger. Le Maroc a déjà manifesté son intérêt.

Le projet Télé-Imagerie Médicale Mobile TIMM a été conçu pour apporter une réponse à la désertification médicale. Cette solution permettra d'éviter aux personnes à mobilité réduite de se déplacer jusqu'au lieu de réalisation des examens médicaux: le camion se rendra directement dans les structures médico-sociales, améliorant l'efficience du système de santé en économisant par la même occasion les coûts de transports médicalisés qui aurait été nécessaires sans cela.

Cette révolution dans l'offre de soins, bénéficie de plusieurs modalités médicales, dans l'imagerie avec des appareils de radiologie, mammographie, échographie, dans l'ophtalmologie avec un rétinographe, pour le dépistage de la rétinopathie diabétique, en dermatologie, pour le dépistage du mélanome, et en cardiologie. Connecté à un internet sécurisé, par satellite, l'unité est en liaison constante avec des spécialistes. Il est en plus respectueux de l'environnement. En effet, pour fonctionner, il utilise l'énergie solaire pour participer à la baisse de l'empreinte carbone du camion en consommant moins d'énergie fossile.

La lutte contre la désertification est une bataille quotidienne à laquelle il faut répondre. Ce camion est une alternative innovante pour répondre à ce problème. L'objectif du consortium est de vendre 150 unités en 10 ans.

# **Conclusion**

La Télémédecine regroupe toutes les pratiques médicales permises et facilitées par les télécommunications. La Téléradiologie est une forme puissante de Télémédecine qui a prouvé son efficacité dans de multiples applications.

Dans le chapitre suivant nous aborderons les différents types d'images radiologiques ainsi que la transmission des données médicales.

# **Chapitre II : Notions de Télémédecine et de Téléradiologie**

#### **Introduction**

Les médecins ont de tout temps adopté les nouvelles technologies de l'information et de la communication faisant preuve de leur contribution à améliorer de la qualité des soins apportés aux patients. Ce qui leur a permis à participer au développement de la Télémédecine. Dans ce chapitre, nous allons aborder une description détaillée sur la Télémédecine et de la Téléradiologie.

### **11. Définition de la Télémédecine [1]**

La Télémédecine est l'exercice de la médecine à distance à l'aide des nouvelles technologies de l'information et de la communication, où le médecin et le patient ne sont pas en présence l'un de l'autre. Plus simplement, elle est définie comme l'exercice de la médecine à distance utilisant les NTIC.

## **12. Historique de la Télémédecine**

L'histoire de la Télémédecine est liée à l'évolution des TIC :

- $\checkmark$  1876 : Invention du téléphone
- $\checkmark$  1905 : Transmission d'un électrocardiogramme (ECG) à 1,5 km (par Willem Einthoven)
- $\checkmark$  1910 : utilisation du Stéthoscope et du téléphone
- $\checkmark$  1920 : Invention de la télévision
- $\checkmark$  1948 : Transmission d'image radiographique par téléphone à 38 km (USA)
- $\checkmark$  1959 : Consultation de psychiatrie (vidéo)
- $\checkmark$  1974 : création du protocole TCP/IP
- 2001 : Opération Lindbergh (Téléchirurgie)

Globalement, la distance de plus en plus grande n'a plus d'importance, et le transfert des données de plus en plus complexes : tels que la voix, les images et la vidéo ne pose plus d'inconvénient.

### **13. Intérêt de la Télémédecine [5]**

#### **a. Accès aux soins**

La Télémédecine rapproche les patients de la présence et de l'expertise médicale.

C'est déjà particulièrement flagrant dans le cas des populations isolées et éloignées ou sur des territoires simplement dotés de dispensaires.

 La Télémédecine joue en faveur d'une plus grande égalité des chances, quel que soit l'éloignement des patients à prendre en charge.

#### **b. Qualité des soins**

 La télémédecine permet de maintenir des niveaux de qualité au moins identiques en matière de soins et sensiblement supérieurs en qualité de vie sociale, notamment par le maintien des patients dans leur lieu habituel de vie.

# **14. Acteurs de la Télémédecine [2]**

Les différents acteurs de Télémédecine sont :

- $\checkmark$  Les éditeurs de logiciel
- $\checkmark$  Les fabricants de matériel informatique
- $\checkmark$  Les fabricants de dispositifs médicaux
- $\checkmark$  Les cabinets de conseil
- $\checkmark$  Les fournisseurs de service à la personne
- $\checkmark$  Les assureurs
- Les fournisseurs de services de Télémédecine
- $\checkmark$  Les laboratoires pharmaceutiques
- $\checkmark$  Les opérateurs de télécommunications
- Les hébergeurs de données de santé

## **15. La Chaine Télé médicale**

La chaine télé-médicale (voire figure II.1) comprend :

#### **b) Le patient**

Le patient représente la principale source d'information médicale.

#### **b) D.T.E (Data . Terminal . Equipment )**

Les DTE sont chargés de prélever sur le corps humain l'information médicale et selon la nature de cette dernière dans le sens homme machine.

Les D.T.E peuvent être :

- **Unidimensionnelle** : en mettant en jeux des capteurs qui transforment les grandeurs physiologiques en grandeurs électriques représentatives d'une activité physiologique (ECG, activité hémodynamique cardiaque ….)
- **Bidimensionnelle** : en mettant en jeux les différents rayonnements du spectre électromagnétique (radio fréquence, ultrasonore, infrarouge, rayon X..) et l'interaction avec le liquide et les tissus biologiques pour la reconstruction des images médicales.
- **Tridimensionnelle :** en mettant en jeu une cameras à l'intérieur ou à l'extérieur du corps humain. Donnant l'exemple de la fibroscopie où l'on introduit un tube souple équipé d'une fibre optique et une caméra à l'intérieur du corps par voie oral. La fluoroscopie est utilisé dans le cathétérisme cardiaque, l'appareil est équipé d'une caméra et au fur et à mesure le spécialiste introduit le cathéter dans le corps du patient regarde l'image vidéo capté par la cameras qui est affichée sur le moniteur.

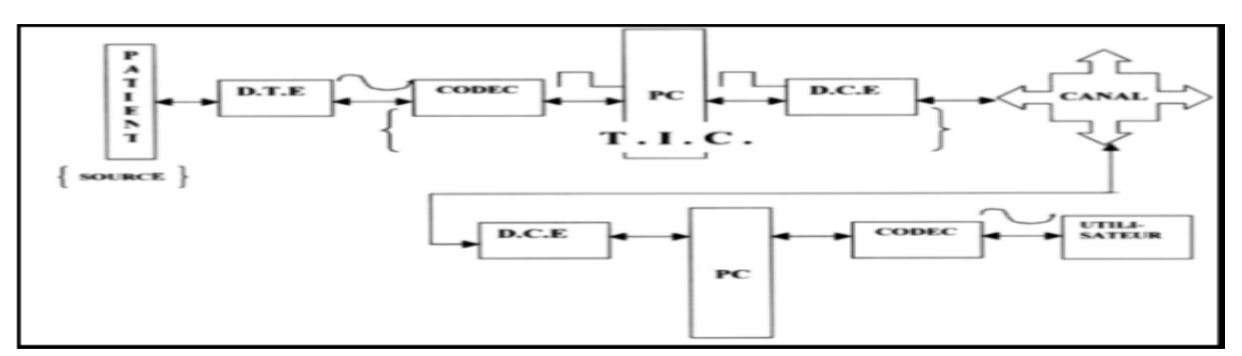

 **Figure. II.1 : Chaine Télé-médicale** 

#### **c) Codeur/Décodeur**

 Les codeur/décodeur sont chargés de la transition de l'information médicale vers le pc locale. Ce dernier est chargé de présenter l'information médicale au praticien de la médecine et de stoker ces informations dans un système d'archivage et d'héberger une plateforme de traitement numérique et le transfert de l'information via un protocole de communication.

#### **d) D.C.E (Data Communication Equipment)**

 Les DCE sont chargés d'adapter le signal informationnel au canal de transmission et de transférer les données médicales vers les terminaux distants (Pc Distant) via le canal de transmission au moyen des techniques hauts débits à titre d'exemple réseau RTC dopé ADSL.

#### **16. Différents actes de Télémédecine[3]**

Parmi les différents actes de Télémédecine, citons :

#### **6.1. Télésurveillance**

La Télésurveillance médicale a pour objet de permettre à un professionnel médical d'interpréter à distance les données nécessaires au suivi médical d'un patient et de prendre des décisions relatives à la prise en charge de ce patient. L'enregistrement et la transmission des données peuvent être automatisés ou réalisés par le patient lui-même ou par un professionnel de santé.

#### **6.2. Télé-expertise**

 La Télé-expertise permet à un professionnel médical de solliciter à distance l'avis d'un ou plusieurs professionnels médicaux en raison de leurs formations ou de leurs compétences particulières, sur la base des informations médicales liées à la prise en charge du patient.

#### **6.3. Téléconsultation**

La Téléconsultation a pour objet de permettre à un professionnel médical de consulter à distance un patient, qui peut être accompagné ou non d'un professionnel de santé afin d'assister le professionnel médical.

#### **6.4. Téléassistance**

La Téléassistance a pour objet de permettre à un professionnel médical d'assister à distance un autre professionnel de santé au cours de la réalisation de l'acte médical.

L'application la plus médiatisée, en matière de Télé-assistance médicale, est représentée par la Télé-chirurgie.

#### **17. Avantages de la Télémédecine [4]**

La Télémédecine apparait dans l'hôpital, sous forme de "Télé-expertise" dans des spécialités de pointe. Sa principale application était la concertation entre médecins de différentes disciplines en liaison avec le médecin traitant. Elle présente en effet plusieurs avantages:

- $\triangleright$  Elle permet de développer les soins à domicile, pour améliorer le suivi des patients et prévenir les complications.
- Elle permet de limiter les déplacements (notamment pour les patients âgés ou handicapés).
- Elle facilite l'accès aux soins dans les zones d'accès difficile.
- Elle raccourcit les délais d'attente.
- Elle facilite la concertation entre médecins généralistes et spécialistes.

#### **18. Inconvénients qui se présentent face à la Télémédecine [2]**

La Télémédecine, comme toutes les technologies relativement récentes, connaît également des détracteurs. En effet, il existe plusieurs freins à l'installation de la Télémédecine, citons:

#### **8.1. Coût des équipements**

 La mise en œuvre de ces appareils reste très couteuse, que ce soit dans l'acquisition, la maintenance, mais aussi et surtout dans la formation des professionnels.

#### **8.2. Perte de lien avec le médecin**

 Malgré l'avantage que la Téléconsultation (notamment) présente dans les déserts médicaux, il existe un risque de perte de lien avec le médecin, en particulier avec les personnes âgées parmi lesquelles le risque de solitude est plus élevé.

Cette déshumanisation de la relation médecin-patient peut amener le patient à être plus inquiet mais risque aussi d'entraîner une automatisation des soins et donc à fortiori un mauvais traitement, pas forcément adapté au patient. La vue et le toucher restent toujours importants dans le diagnostic.

#### **8.3. Protection des données à caractère personnel**

 Il existe une inquiétude quant à la transmission des données de santé, qui peuvent être facilement manipulables. La commission nationale de l'informatique et des libertés (CNIL) a cependant assuré son contrôle sur les données de santé.

#### **8.4. Formation des professionnels et pratiques encadrées**

 Pour que la Télémédecine connaisse un réel succès, il faut que les industriels et les professionnels de santé travaillent ensemble afin de développer des systèmes qui conviennent au patient comme au médecin.

#### **19. Obligations des médecins pratiquant la Télémédecine [5]**

Les obligations des médecins dans le contexte d'une pratique de la Télémédecine résultent de l'application des règles communes de la déontologie médicale. Il convient de définir le champ de responsabilité de chaque professionnel participant à l'acte de Télémédecine. Enfin, il faut garantir la mise en œuvre de bonnes pratiques dans la communication à distance, tant pour ce qui est du recueil des données personnelles de santé du patient, leur transmission et leur traitement, que pour ce qui concerne les dispositifs technologiques.

#### **20. Droits des patients dans le cadre de la Télémédecine [5]**

Les droits des patients s'imposent de la même manière dans les situations de Télémédecine que dans le cadre habituel des soins. Ils recouvrent les droits de la personne et les droits de l'usager du système de santé.

Les droits de la personne s'attachent à la protection de la santé, au respect de la dignité, au respect de la vie privée et du secret des informations, et au consentement au partage des données personnelles de santé. Les droits de l'usager concernent plus précisément le droit à l'information et la participation du patient aux décisions concernant sa santé.

La Télémédecine ne saurait être imposée au patient lorsqu'il refuse consciemment et librement d'y avoir recours. Par ailleurs, l'annonce d'un diagnostic engageant le pronostic vital, ne doit pas être faite par Télémédecine. Il ne doit pas y avoir de «Téléconsultation d'annonce ».

# **11. Téléradiologie**

La Téléradiologie est l'un des domaines les plus important en Télémédecine, elle consiste en la consultation et l'interprétation d'images radiologiques ou échographiques à distance. L'activité de Téléradiologie se divise en deux activités distinctes:

- $\checkmark$  Télédiagnostic.
- Télé-expertise.

#### **a-Télédiagnostic**

Le Télédiagnostic est l'exploitation de la transmission d'images pour l'obtention à distance d'un diagnostic primaire et définitif et pour l'interprétation immédiate des images radiologiques (voire la figure ci-dessous).

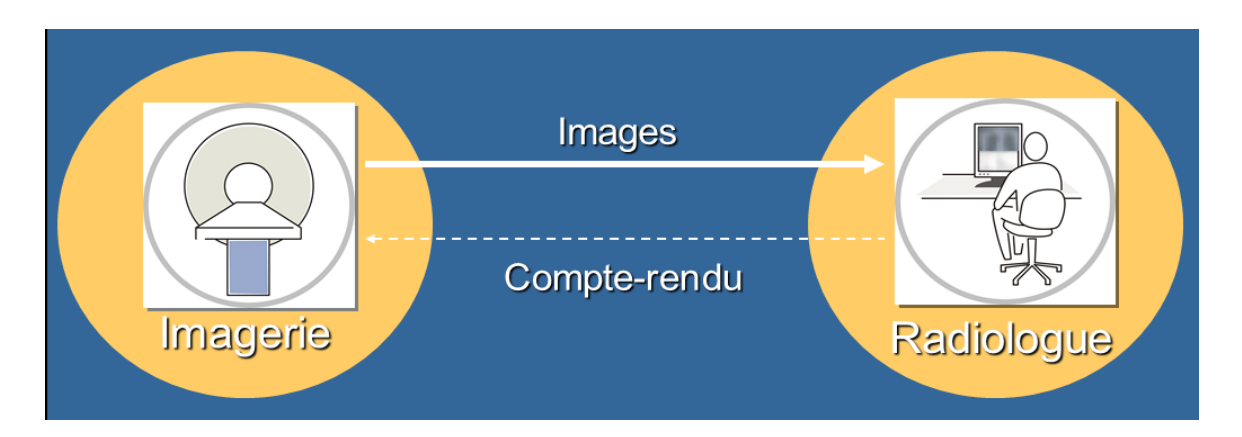

 **Figure.II.5 : Principe du Télédiagnostic en Téléradiologie.**

#### **b-Télé-expertise**

Cette activité consiste en l'envoi, par réseau, des données produites par une structure médicalisée et disposant d'un radiologue vers une seconde structure ayant un niveau d'expertise supérieur (voire la figure suivante). Cela permet d'analyser les dossiers les plus complexes, et d'avoir l'avis d'experts spécialisés dans leur domaine de compétences [11][12].

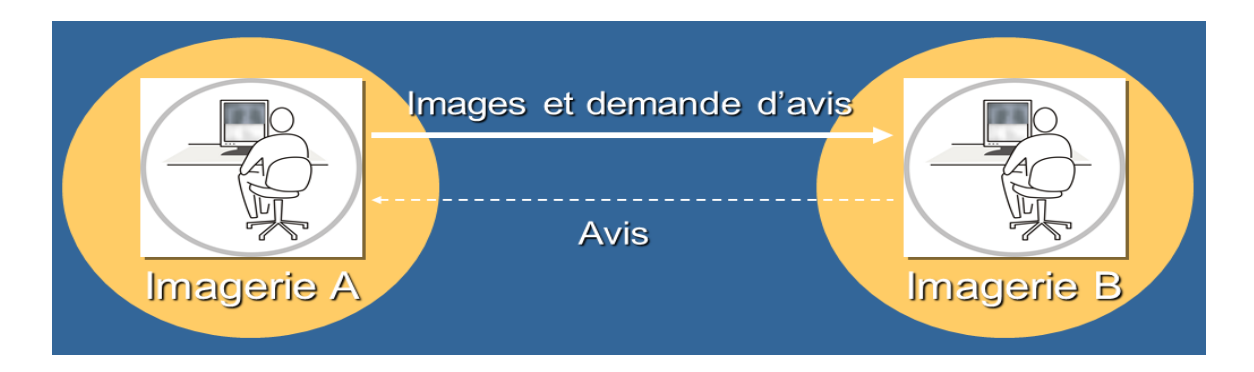

 **Figure.II.6 : Principe de Télé-expertise en Téléradiologie.**

#### **11.1. Historique de Téléradiologie**

La Téléradiologie est née à la fin des années 60, quand le Dr Kenneth Bird a utilisé un système de transmission télévisuel par ondes radio entre un hôpital et un aéroport de distant d'environ 5 km .

En 1972, Andrus a énoncé le terme <<transmission d'images radiologiques d'un endroit à un autre par un moyen de télécommunication>>;

En 1982 , Création d'un standard de stockage et de transmission des images médicales. Ce standard a été publié en 1985 sous le nom de « ACR-NEMA » et sa troisième version a pris le nom de « DICOM » en 1993 [17].

#### **11.2 Description des moyens techniques**

L'acquisition numérique des images peut se faire de différentes façons: numérisation directe ou recueil de données existant déjà sous forme numérique par l'intermédiaire d'un réseau l'outil de Téléradiologie de base est constitué:

- D'une unité informatique indépendante comprenant un micro-ordinateur, relié à un réseau de communication pour réaliser les télétransmissions.
- Des consoles d'acquisition et de traitement des images et associée à une fonction de visioconférence**.**

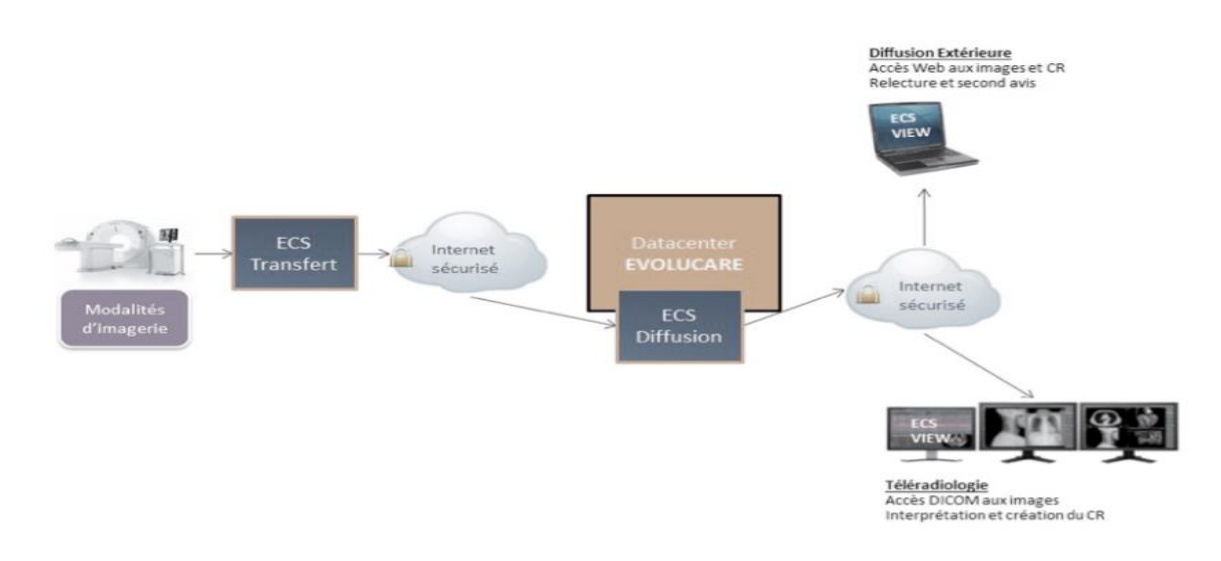

#### **Figure.II.7 : Moyens techniques de la Télé radiologie**

#### **11.3 Avantages de la Téléradiologie**

Des professionnels médicaux peuvent collaborer quand ils ne sont pas accessibles entre eux (par exemple ils sont dans les sites distants). C'est un point essentiel et pertinent pour le diagnostic et le contrôle des symptômes, pendant qu'il aide souvent à obtenir une deuxième opinion professionnelle.

La Téléradiologie améliore les soins aux patients en permettant aux radiologues de fournir des services sans devoir être à l'endroit du patient [12].

#### **11.4 Inconvénients de la Téléradiologie [17]**

Avec tous les avantages qu'offre la Téléradiologie, reste des facteurs qu'interrompt ce réseau, parmi lesquels nous citons :

- $\checkmark$  Inadéquation du système informatique avec l'organisation des services ;
- $\checkmark$  Manque de disponibilité des médecins/acteurs ;
- $\checkmark$  Refus d'un changement de l'organisation dans un établissement pour des raisons socioprofessionnelles ou économiques (surcharge de travail, détournement, etc…) ;
- $\checkmark$  Refus du changement pour des raisons médicales (sentiment de perte de chance pour le patient, de temps perdu, d'interpréter des images de mauvaise qualité, de prendre des risques médico-légaux inutilement, rivalités médicales ou de services).
- $\checkmark$  Perte de confiance dans le système (un seul échec avec retentissement grave est suffisant).

# **11.5. Télémédecine mobile: innovation au service de la qualité de la prise en charge des patients**

La Compagne Générale de Téléradiologie (CGTR), société spécialisée dans la Télémédecine depuis 10 ans, basée à Montpellier, innove pour faciliter l'accès des patients à une prise en charge médicale de qualité, puisqu'ils rencontrent des difficultés pour se soigner compte tenu du manque de médecins. La CGTR, participe à la définition d'une nouvelle organisation des télé-soins pour se rapprocher des patients.

Le projet : Télémédecine mobile, est opérationnelle dès septembre 2017 dans le Pays Neslois, et va se développer à l'étranger. Le Maroc a déjà manifesté son intérêt.

Le projet Télé-Imagerie Médicale Mobile TIMM a été conçu pour apporter une réponse à la désertification médicale. Cette solution permettra d'éviter aux personnes à mobilité réduite de se déplacer jusqu'au lieu de réalisation des examens médicaux: le camion se rendra directement dans les structures médico-sociales, améliorant l'efficience du système de santé en économisant par la même occasion les coûts de transports médicalisés qui aurait été nécessaires sans cela.

Cette révolution dans l'offre de soins, bénéficie de plusieurs modalités médicales, dans l'imagerie avec des appareils de radiologie, mammographie, échographie, dans l'ophtalmologie avec un rétinographe, pour le dépistage de la rétinopathie diabétique, en dermatologie, pour le dépistage du mélanome, et en cardiologie. Connecté à un internet sécurisé, par satellite, l'unité est en liaison constante avec des spécialistes. Il est en plus respectueux de l'environnement. En effet, pour fonctionner, il utilise l'énergie solaire pour participer à la baisse de l'empreinte carbone du camion en consommant moins d'énergie fossile.

La lutte contre la désertification est une bataille quotidienne à laquelle il faut répondre. Ce camion est une alternative innovante pour répondre à ce problème. L'objectif du consortium est de vendre 150 unités en 10 ans.

# **Conclusion**

La Télémédecine regroupe toutes les pratiques médicales permises et facilitées par les télécommunications. La Téléradiologie est une forme puissante de Télémédecine qui a prouvé son efficacité dans de multiples applications.

Dans le chapitre suivant nous aborderons les différents types d'images radiologiques ainsi que la transmission des données médicales.

# **CHAPITRE IV : Présentation de notre interface dédiée à la Téléradiologie**

#### **Introduction**

Dans notre projet, nous avons réalisé une interface client-serveur sous environnement Visual Basic 6.0 dédiée à la Téléconsultation en radiologie. Elle peut être utilisée par un patient qui consulte son médecin en envoyant différents types de données médicales en l'occurrence un scanner ou une IRM. Ces données radiographiques peuvent être traitées par une autre interface MATLAB établissant différents traitements numériques. Dans notre application nous nous sommes intéressés essentiellement au cancer des poumons, où nous avons pu établir le transfert de ces images radiographiques, afin de les traiter en Matlab, établir des différents filtres, la segmenter et enfin contourner la zone suspect puis détecter et caractériser la tumeur. Une télé-expertise peut être établie entre médecins (radiologue et pneumologue par exemple).

#### **1. Présentation de l'application**

Notre application comporte deux principales parties:

Partie1 : (client/serveur) permettant d'établir une connexion entre le patient et son médecin ou entre le radiologue et le pneumologue, afin de transférer les données médicales comprenant les fichiers multi format ainsi que des données multimédias (vidéo).

Cet échange ouvre le champ de la pratique médicale à distance (Téléradiologie, Télésurveillance et Téléconsultation)

Nous allons commencer par la présentation de notre interface client/serveur et les différentes options de communication introduites pour faciliter le dialogue entre patient – médecins ou entre médecinmédecin. Par la suite nous présenterons l'interface sous environnement MATLAB permettant d'établir un traitement d'image radiologique.

#### **1.1 Interface d'authentification**

Pour accéder à notre application, nous passons d'abord par l'étape d'identification des utilisateurs (voir figure ci-dessous) : un nom d'utilisateur et un mot de passe. Le but de cette démarche c'est la sécurisation des données:

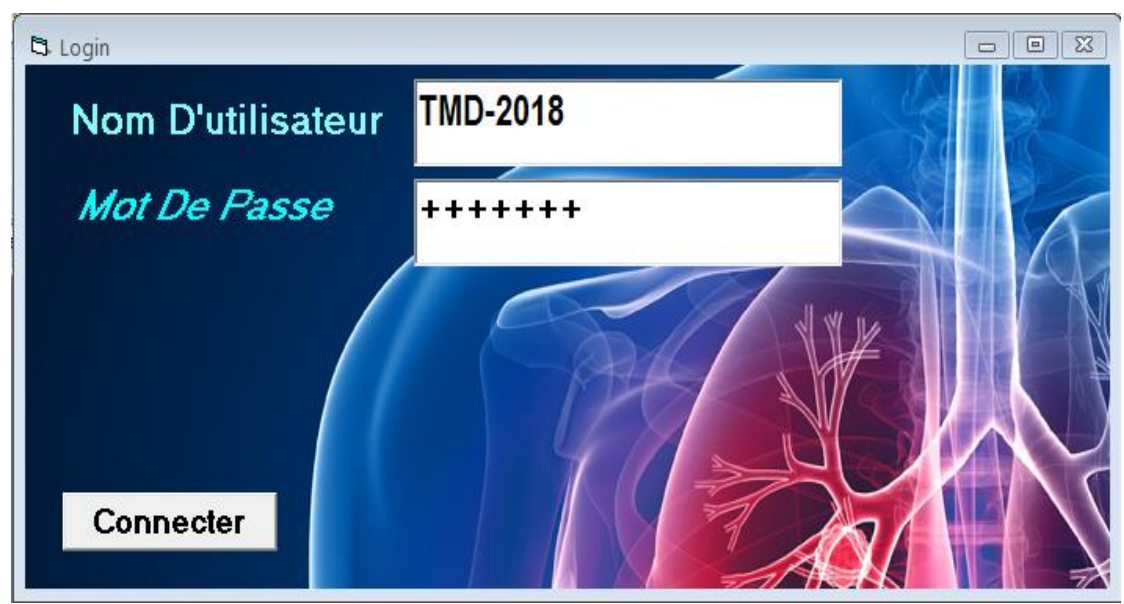

 **Figure.VI. 1 : Fenêtre d'identification**

#### **1.2 Interface d'accueil (menu principale)**

Après l'identification de l'utilisateur, nous pouvons accéder au menu principal :

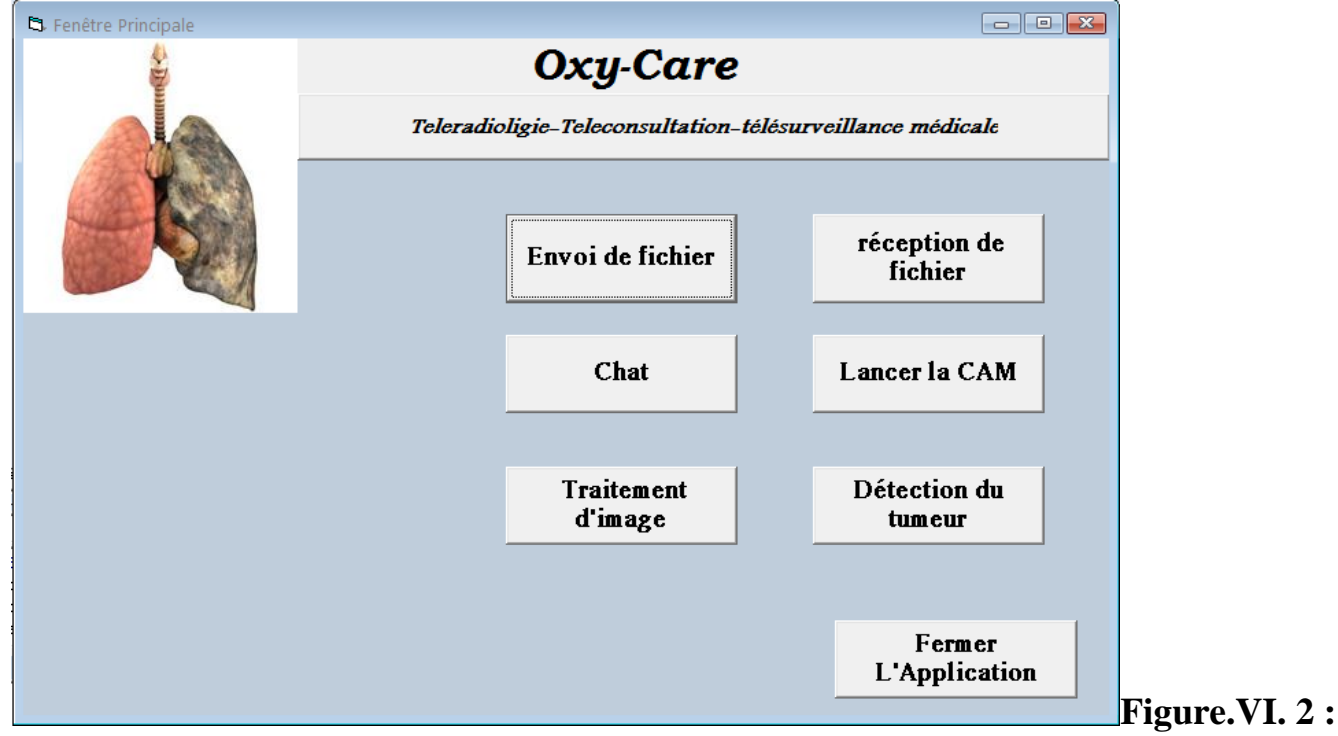

### **Fenêtre d'accueil**

Le menu principal contient les boutons suivants:

- -Bouton Envoi de fichier: pour envoyer des fichiers et des images.
- -Bouton réception de fichier: pour la réception des fichiers et des images.
- -Bouton Chat : pour que le serveur puisse discuter avec le client.
- -Bouton Lancer la CAM : pour enregistrer et envoyer une séquence vidéo
- -Bouton Traitement d'image : pour traiter et filtrer les images
- -Bouton Détection des tumeurs: pour détecter le contour de tumeur
- -Bouton Fermer L'application : pour quitter l'application.

Dans la partie suivant nous présentons deux cotés (client/serveur)

- $\triangleright$  Le client permet :
- D'envoyer et réceptionner les fichiers et les images radiologiques
- De communiquer avec le serveur par des messages textuels
	- Le serveur permet d'établir les mêmes options que le client, notre interface graphique est installé au niveau du serveur, les images radiologiques sont alors traité à ce niveau par détection des contours des tumeurs grâce à des interfaces graphiques sous l'environnement MATLAB.

#### **2. Envoie et réception des fichiers ou des images**

Afin d'établir le transfert des fichiers ou des images, il faut d'abord établir la connexion entre le client et le serveur, puis aller à la partie : envoie de fichier (voir la figure suivante), cette partie est détaillée par la suite.

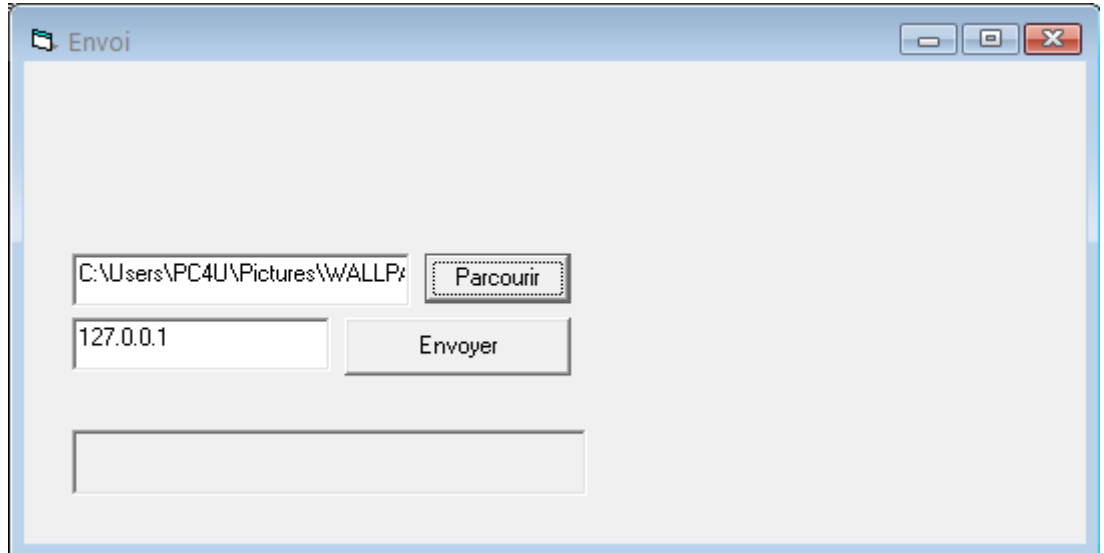

#### **Figure.VI. 3 : Fenêtre d'envoi de fichier**

Après envoi de fichier par le client par exemple, le serveur le reçoit : réception de fichier

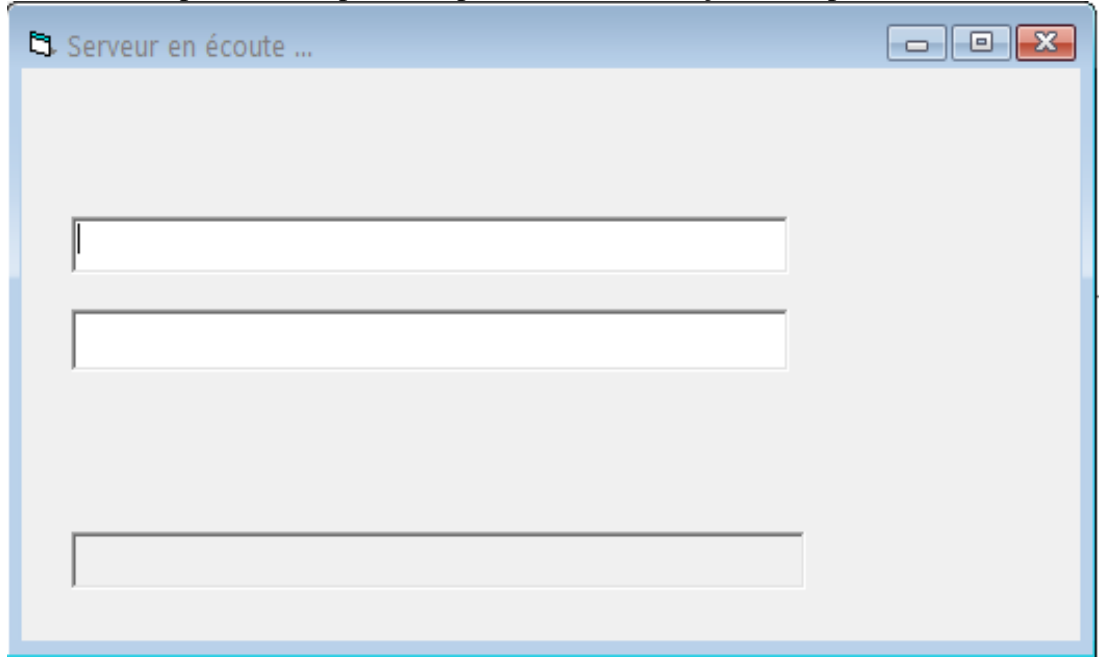

 **Figure.VI. 4 : Fenêtre de serveur**

Après avoir saisi l'adresse IP du serveur, nous sélectionnons le fichier pour l'envoyer au serveur, puis

sur Envoyer , la fenêtre d'autorisation de transfert s'affiche.

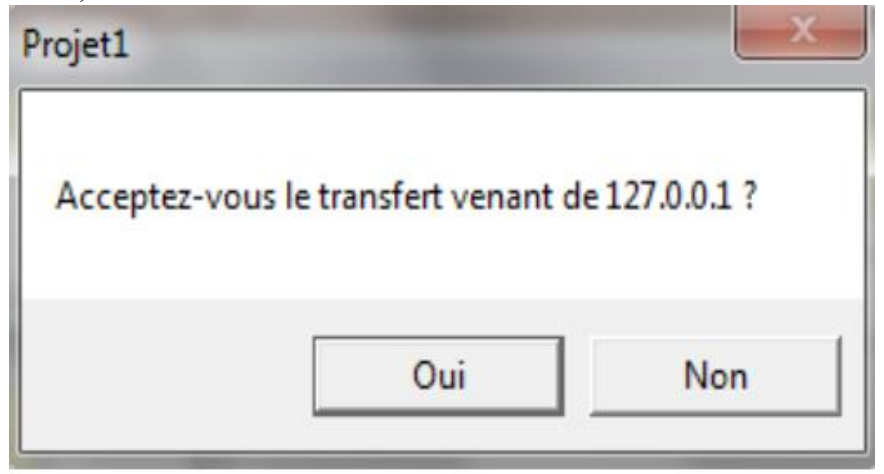

 **Figure.VI. 5 : Fenêtre d'acceptation du transfert**

La transmission du ficher commence à se faire, une boite de dialogue montre la réussite du transfert du fichier qui va être enregistré dans le répertoire du récepteur.

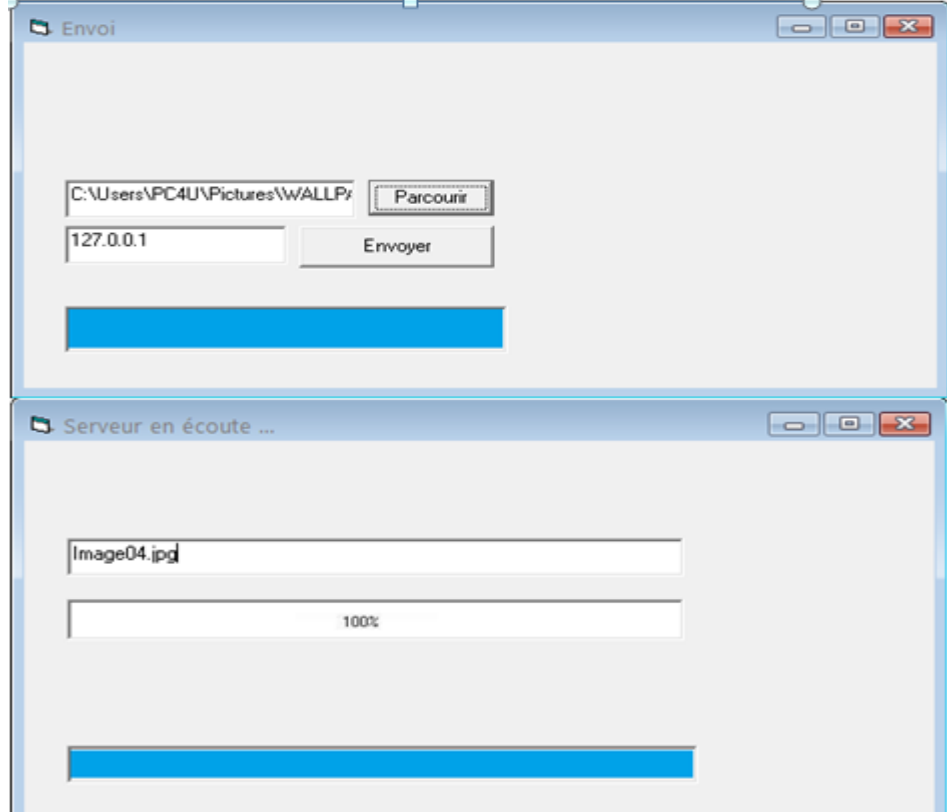

 **Figure.VI. 6 : Etapes d'envoi et de réception**

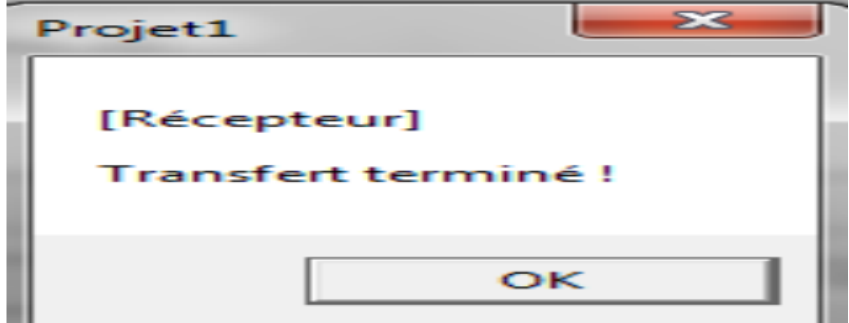

 **Figure.VI. 7** : **Fenêtre de transfert terminé**

Une fois le transfert terminé, la fenêtre ci-dessus d'affiche.

# **3. Communication avec les messages (chat) :**

Cette interface permet au patient de communiquer avec le médecin spécialiste par des messages textuels**.** C'est un processus simple comme tous les systèmes de chat qui repose sur le principe de discussion instantanée. Il suffit seulement d'écrire le message et de l'envoyer via le bouton Envoyer.

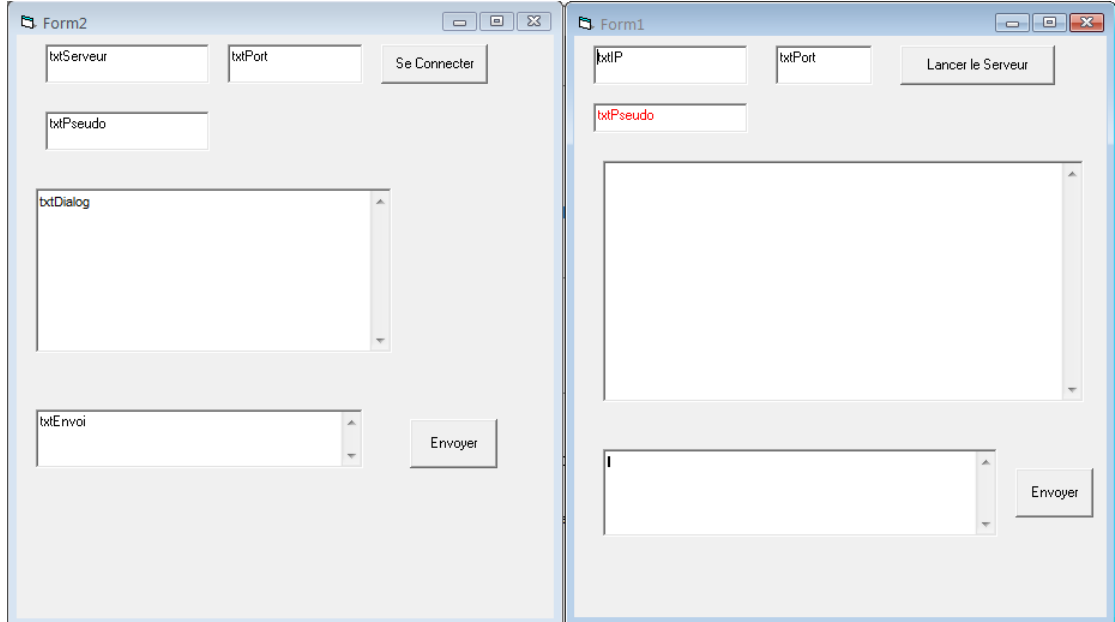

**Figure.VI. 8 : Fenêtre de transfert textuelle**

Pour cela, nous commençons toujours par établir la connexion entre le client et le serveur , en suivant les procédures suivantes :

- **a -** Lancement du serveur par le bouton « Lancer le serveur », dans cette étape le serveur est mis en écoute, en attendant l'arrivé de la requête.
- **b -** L'adresse IP de serveur pour le client est précisée
- **c -** Le client est alors connecté au serveur

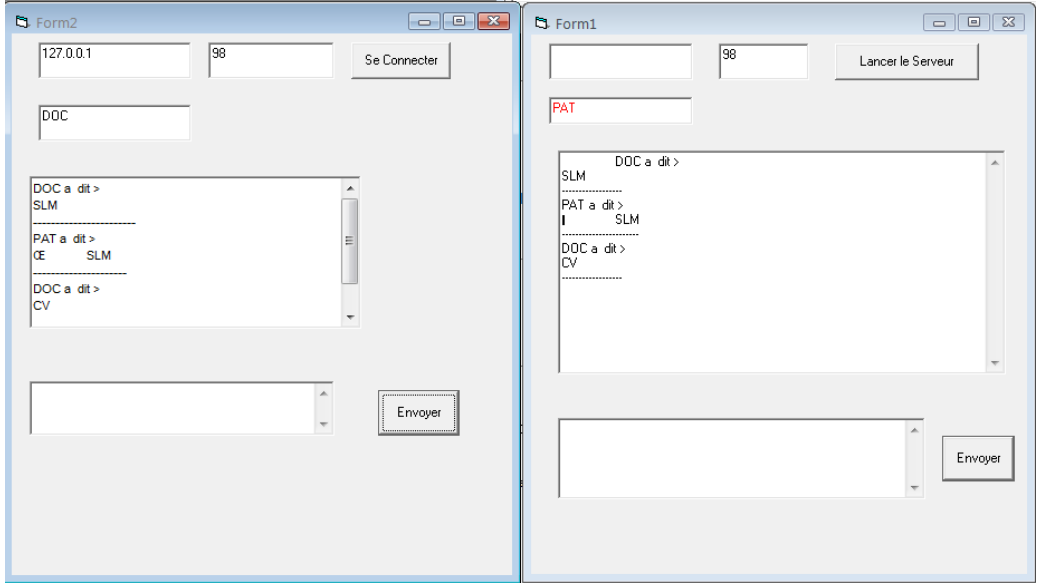

 **Figure.VI.9 : Envoi des messages textuels** 

# **4. Enregistrer et envoyer une séquence vidéo**

Pour enregistrer et envoyer une séquence vidéo il suffit que le client lace la cam

# Lancer la CAM

Enregister la vidéo puis envoi la vidéo

Après l'enregistrement de la séquence vidéo ,on peut l'envoi par l'interface d'envoi de fichier

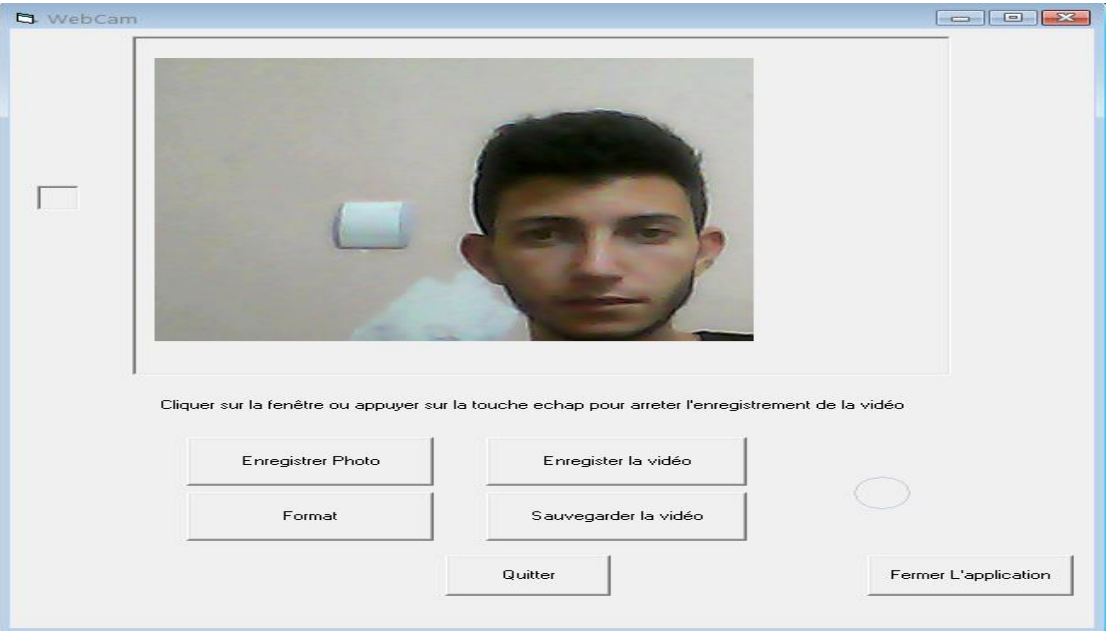

## **Figure.VI.10 : Enregistrement d'une séquence vidéo 5. Traitement d'image**

### **5.1 L'interface graphique «partie filtrage»:**

L'interface graphique de cette application comporte : Une fenêtre d'affichage de l'image.

Une fenêtre d'affichage de l'image après amélioration et filtrage.

Un bouton permettant d'afficher l'image

Un bouton permettant d'appliquer le filtre moyenneur

Un bouton permettant d'appliquer le filtre gaussien

Un bouton permettant d'appliquer le filtre prewitt

Un bouton permettant d'appliquer le filtre sobel

Un bouton permettant d'appliquer le filtre laplacien

Un bouton permettant d'appliquer le filtre médian

La figure suivante représente l'interface obtenue :

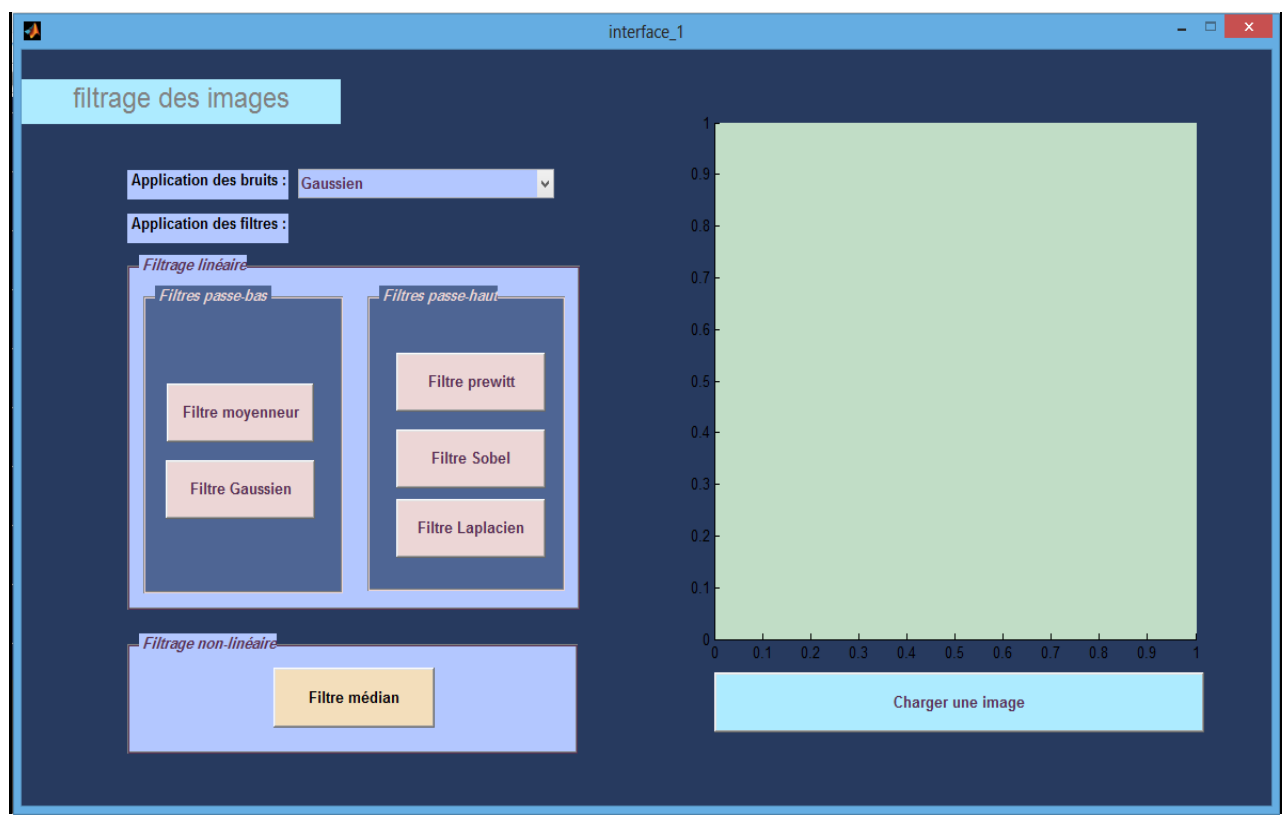

**Figure.VI. 11 : Interface graphique de traitement d'image.**

#### **5.1.1 Affichage de l'image**

Afin de pouvoir réaliser un traitement d'image, nous avons besoin d'afficher l'image.

Pour cela l'utilisateur choisit l'image qui s'affiche dans la première fenêtre.

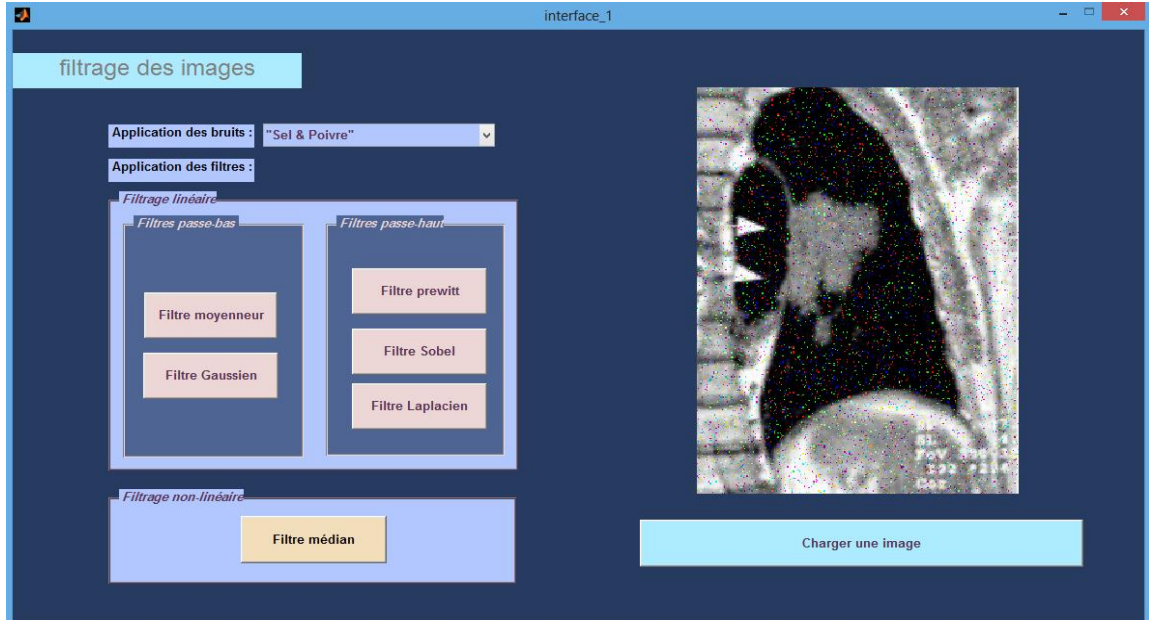

 **Figure.VI. 12 : Affichage de l'image**

### **5.1.2 Filtrage de l'image**

Pour filtrer l'image sélectionnée il suffit que l'utilisateur clique sur les bouttons de filtrage

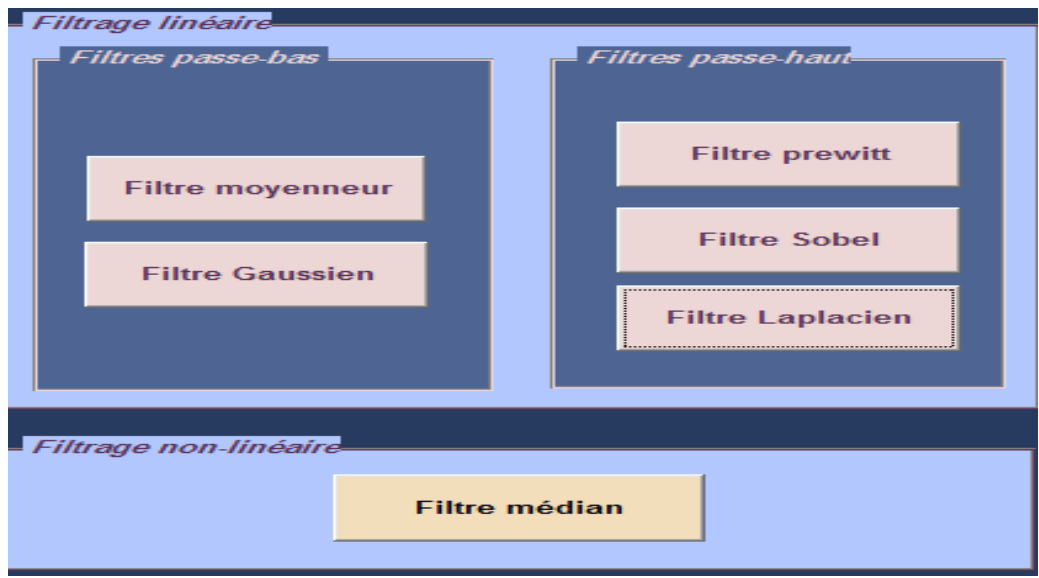

 **Figure.VI. 13 : Six boutons, chacun représente un filtre**

Les figures suivantes représentent des images traitées et filtrées :

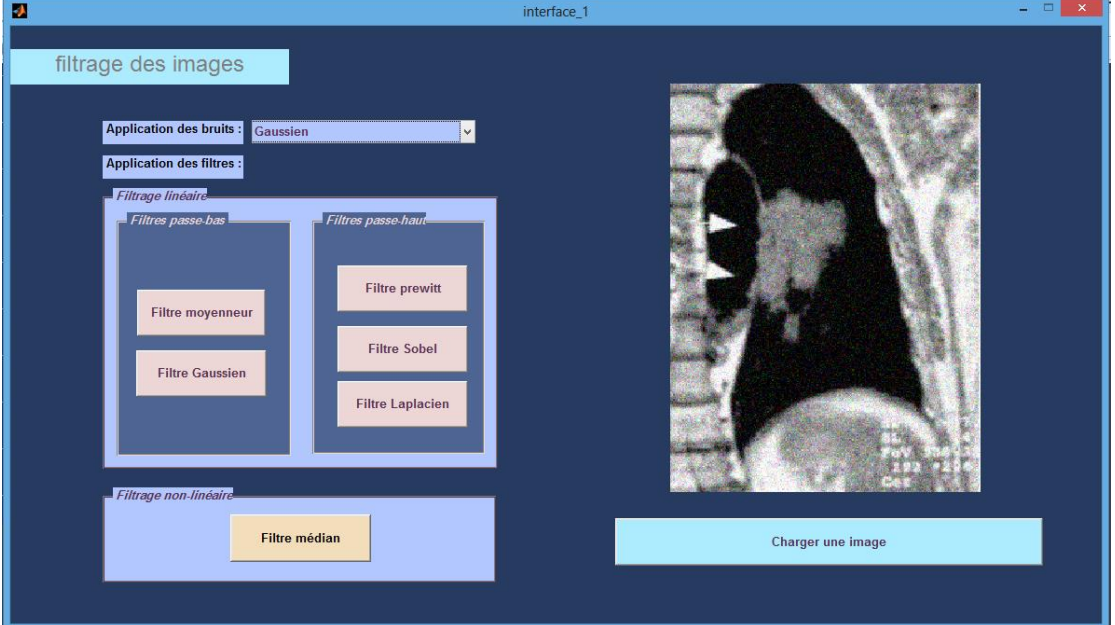

 **Figure.VI. 14 : Image filtrée avec le filtre gaussien.**

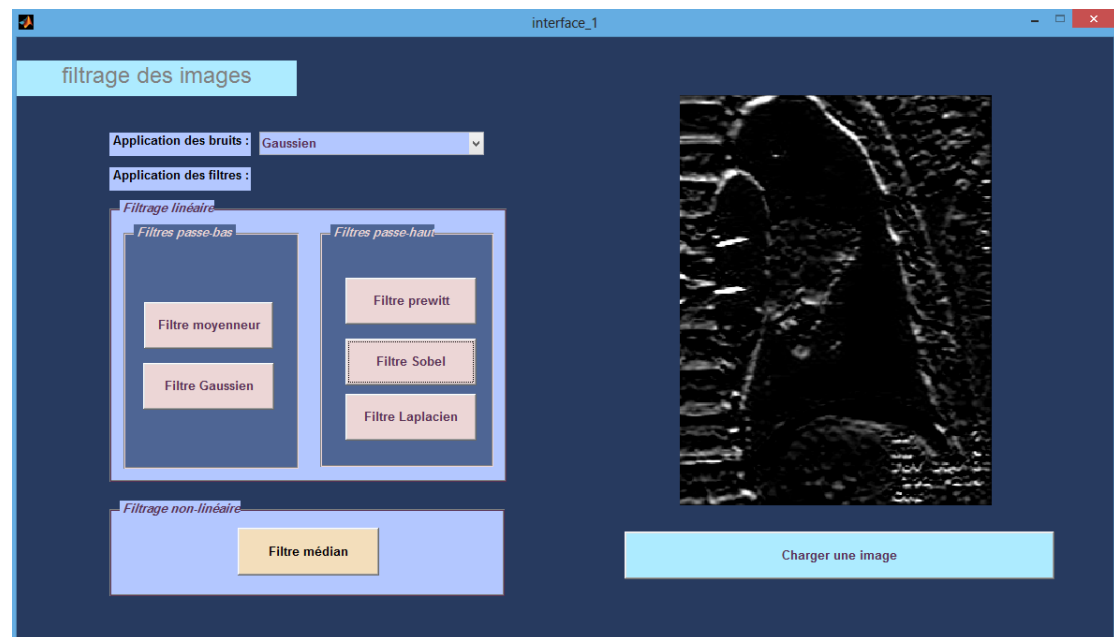

 **Figure.VI. 15 : Image filtrée avec le filtre Sobel.**

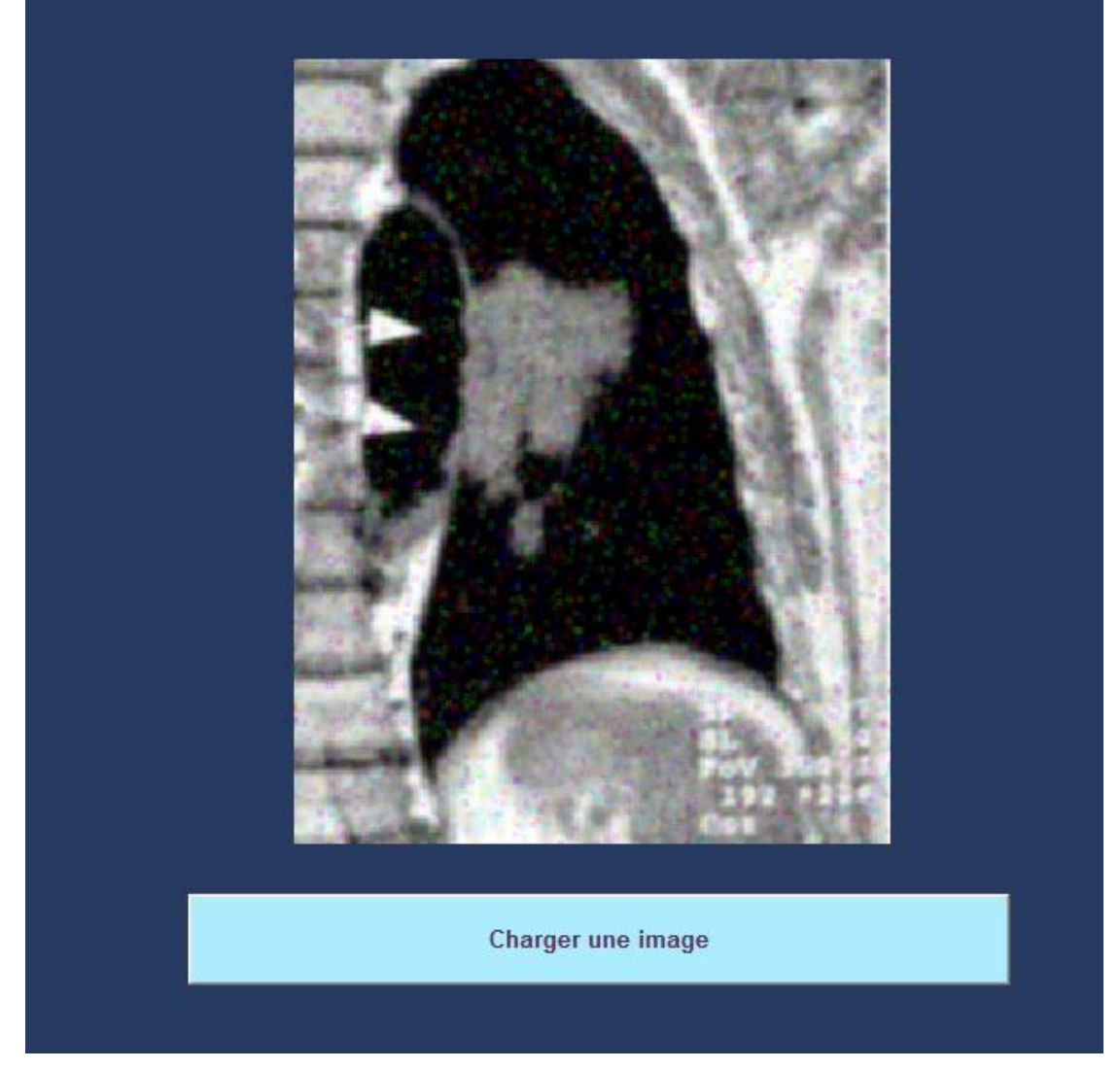

 **Figure.VI. 16 : Image filtrée avec le filtre moyenneur**

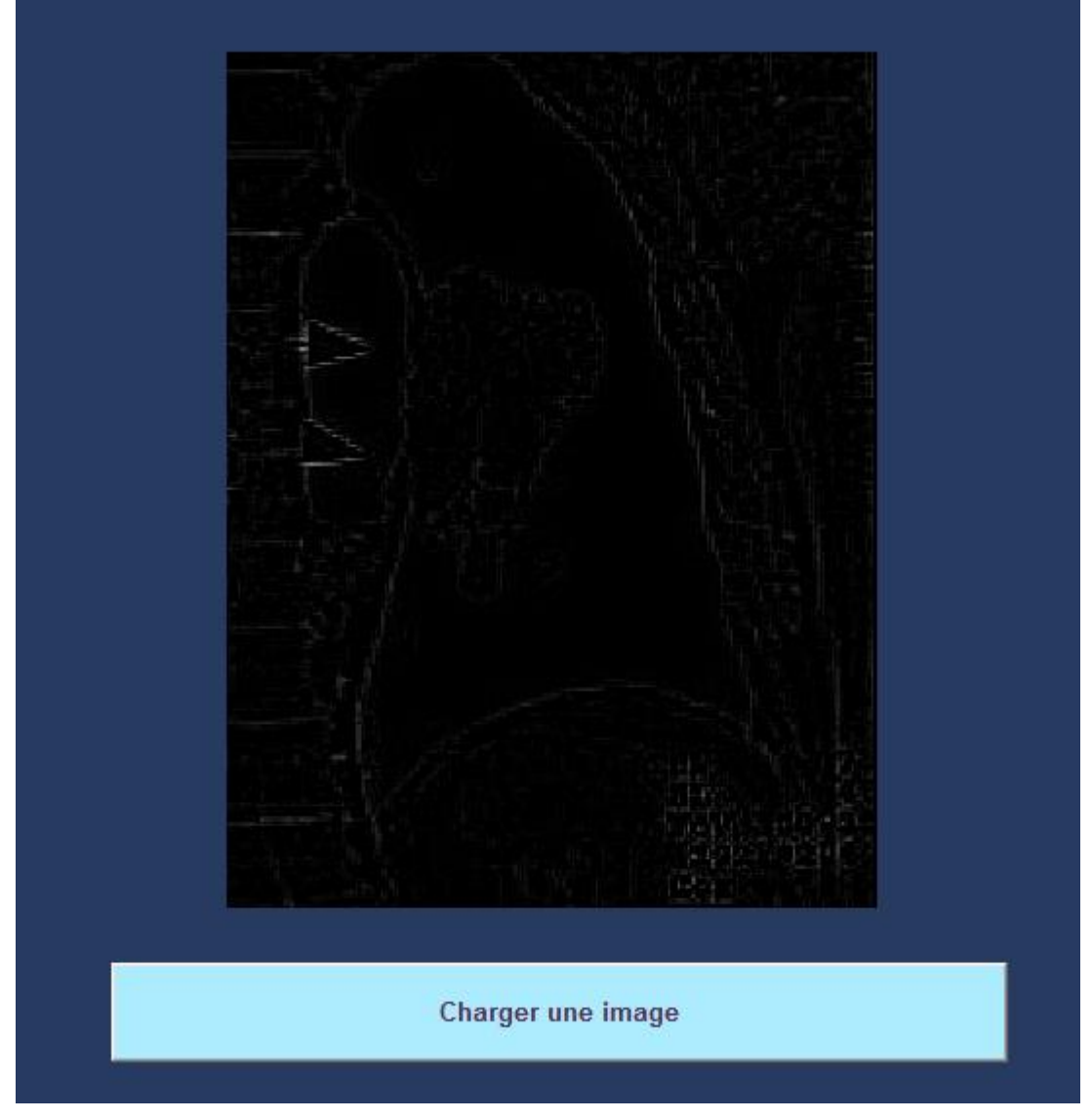

**Figure.VI. 17 : Image filtrée avec le filtre laplacien**

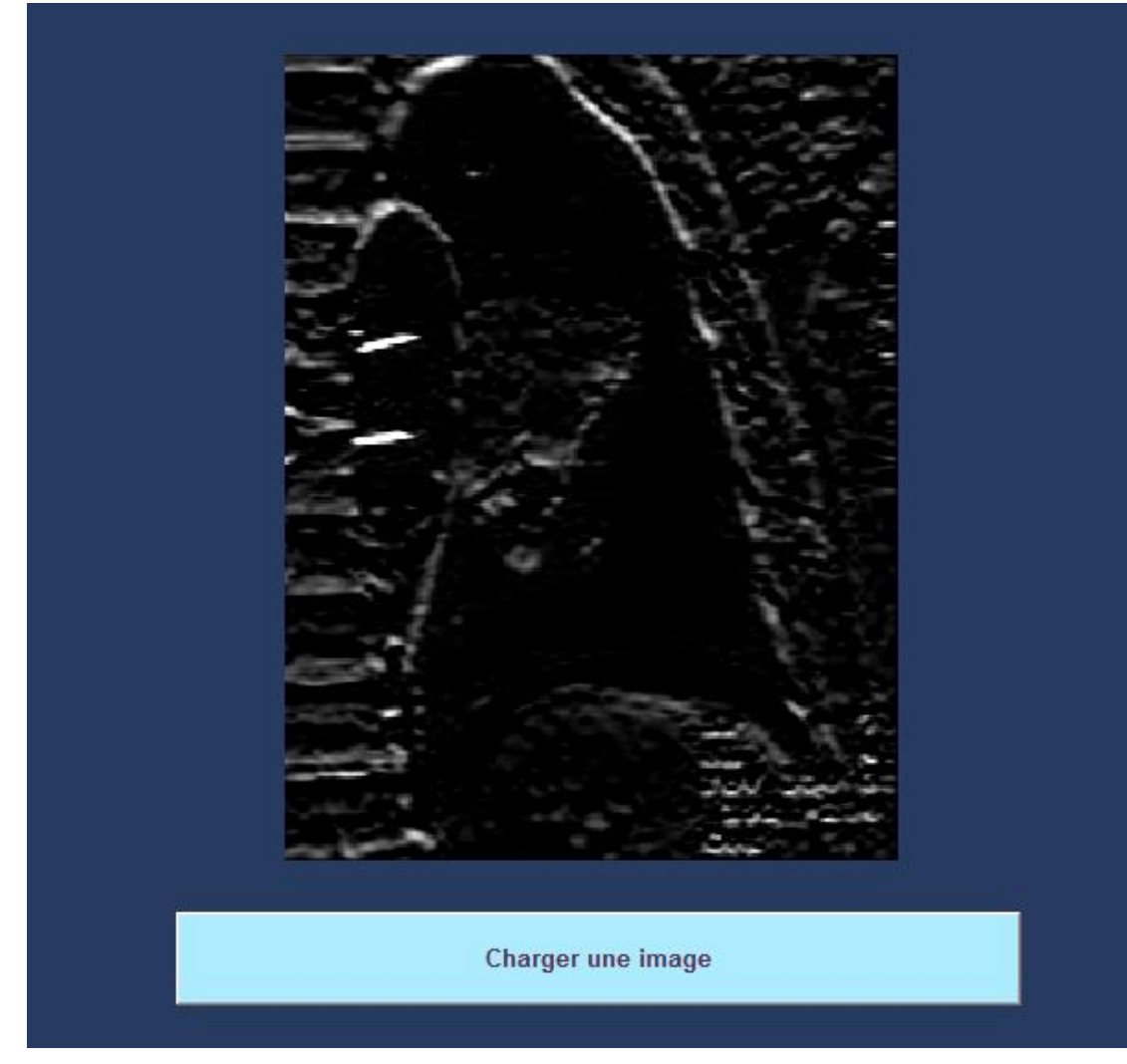

**Figure.VI. 18 : Image filtrée avec le filtre prewitt**

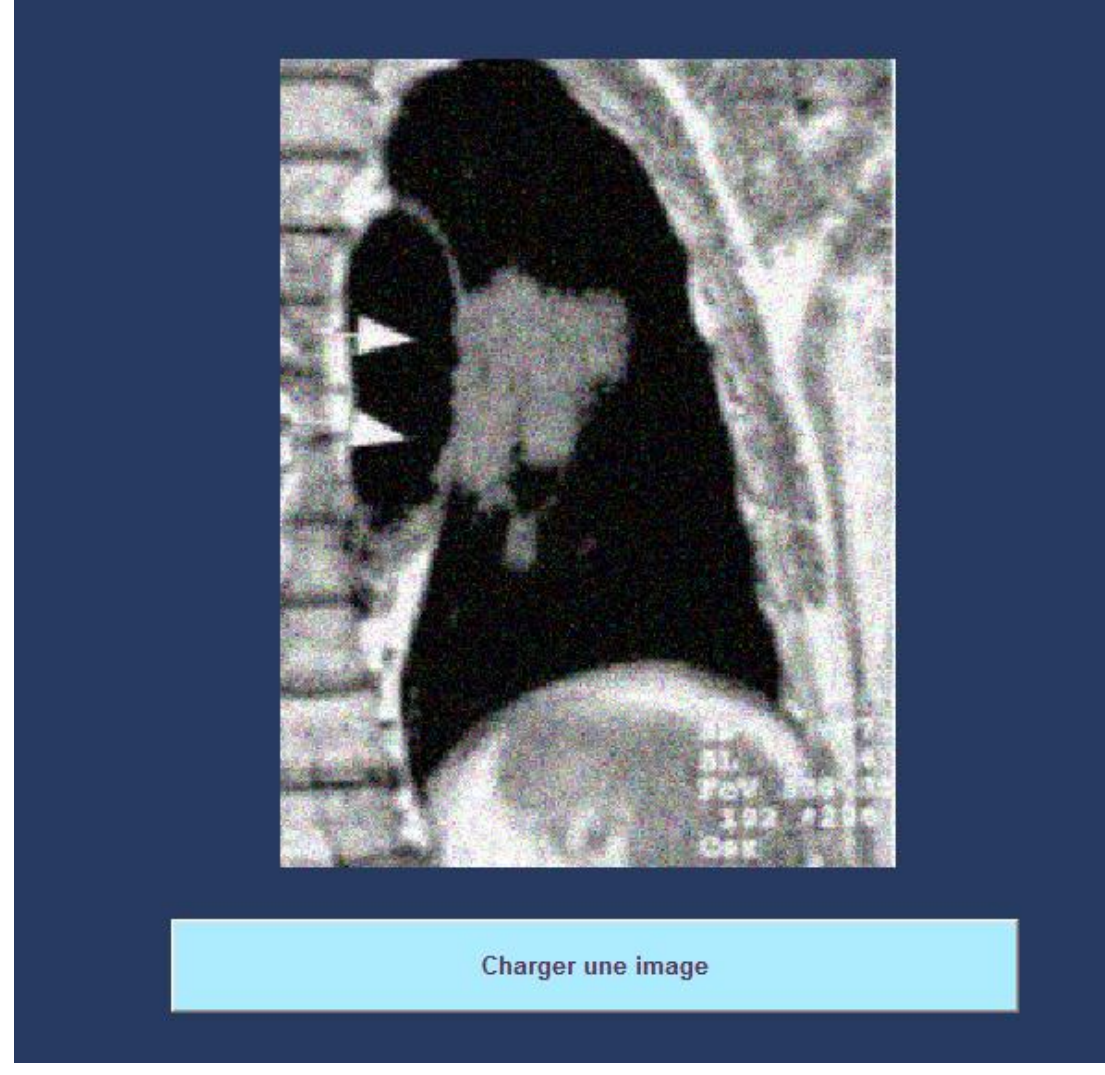

**Figure.VI. 19 : Image filtrée avec le filtre median**

### **5.1.3 Résultats et Discussion**

#### **a-Filtrage passe-bas**

En comparant le filtre moyenneur et le filtre gaussien, nous remarque que le filtre gaussien est plus efficace que le filtre moyenneur pour éliminer le bruit et en même temps préserver les contours: l'effet de floue est plus remarquable dans ce dernier, les contours sont plus atténués.

#### **b-Filtrage passe-haut**

Nous constatons que le filtre de Sobel accentue plus les contours par rapport à Prewitt : les lignes sont plus épaisses et plus claires.

En comparant ces deux filtres avec le troisième, le Laplacien est meilleur pour détecter les contours.

#### **c-Filtre médian**

Ce filtre est particulièrement efficace pour éliminer les bruits de types « sel et poivre », c'est-àdire les bruits qui affectent seulement un petit nombre de pixels, mais en modifiant très fortement l'intensité des pixels touchés. Par contre, si le bruit est un bruit gaussien, l'efficacité du filtre médian est moindre car la valeur médiane est modifiée.

# **6. Détection du contour**

#### **6.1 L'interface graphique« partie Détection du contour»**

Cette partie de l'interface comporte :

- Une fenêtre d'affichage de l'image.
- $\checkmark$  Une fenêtre d'affichage de l'histogramme de cette image.
- $\checkmark$  Une fenêtre d'affichage de l'image après la binarisation
- $\checkmark$  Une fenêtre d'affichage de l'image après le remplissage
- Une fenêtre d'affichage de l'image segmentée
- Une fenêtre d'affichage de contour
- $\checkmark$  Un bouton permettant d'ouvrir une boite de dialogue pour sélectionner une image.
- $\checkmark$  Un bouton permettant d'afficher l'image.
- $\checkmark$  Un bouton permettant d'afficher l'image après la binarisation
- $\checkmark$  Un bouton permettant d'afficher l'image après le remplissage
- $\checkmark$  Un bouton permettant d'afficher l'image segmentée
- Un bouton permettant d'afficher le contour

La figure suivante représente l'interface obtenue :

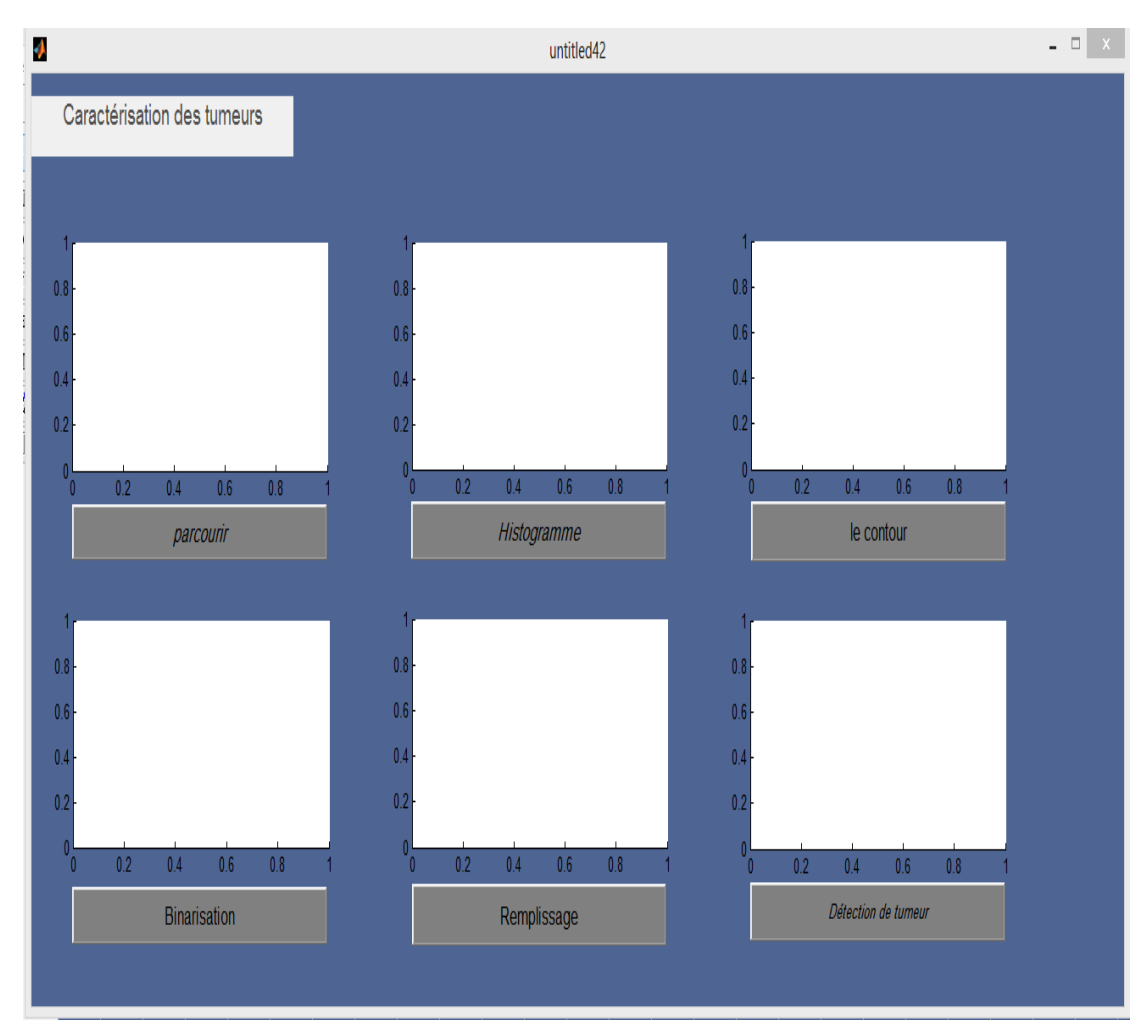

 **Figure.VI. 20 : Interface graphique de Détection du contour.**

#### **6.1.1 Affichage de l'image**

Nous avons besoin d'afficher l'image afin d'effectuer les différents traitements. Pour cela l'utilisateur choisit l'image qui s'affiche dans la première fenêtre.

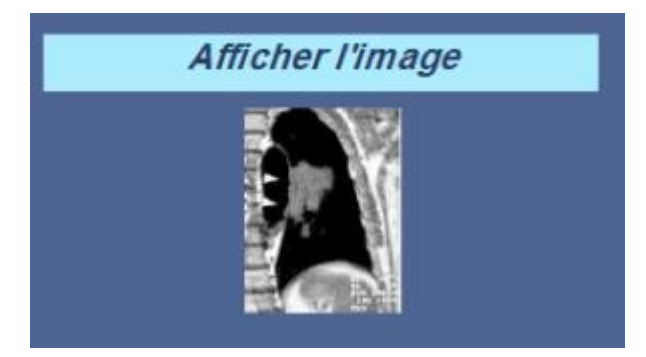

 **Figure.VI. 21 : Affichage de l'image**

#### **5.1.2 Affichage d'histogramme de l'image**

Après affichage de l'image, nous affichons l'histogramme de l'image.

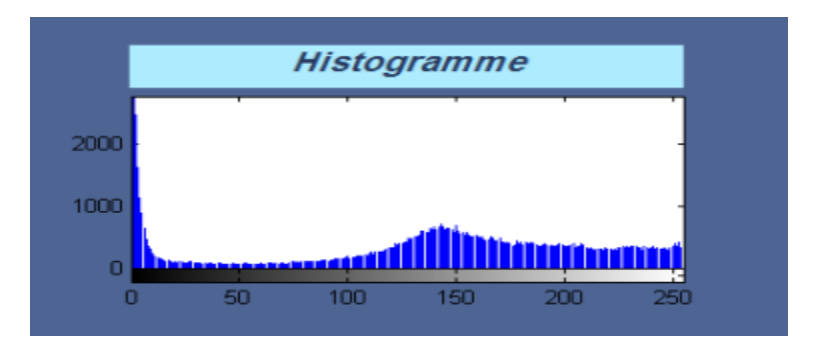

 **Figure.VI. 22 : Affichage d'histogramme de l'image**

#### **5.1.3 Affichage de l'image segmentée**

Il faut passer par trois étapes pour établir la segmentation de l'image sélectionnée:

1ère étape : Binarisation avec une valeur seuil de 50

2ème étape : Remplissage

3ème étape : Détection du contour

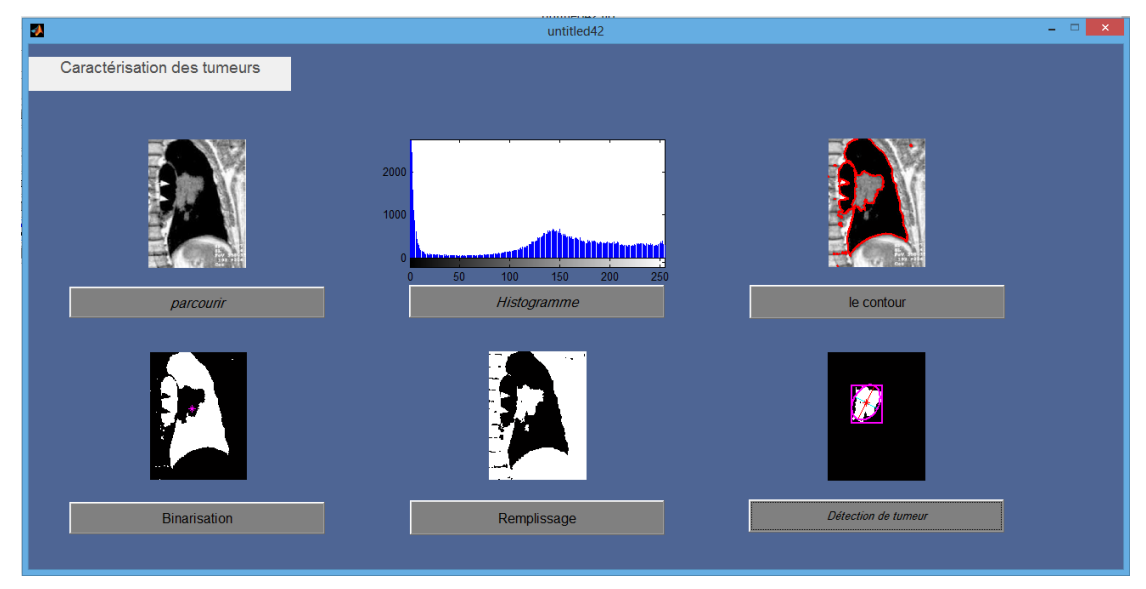

**Figure.VI. 23 : Etapes de détection du contour**

# **Conclusion**

Ce chapitre a été pour nous l'occasion de présenter notre application dédiée à Téléradiologique, cette interface est composée de deux applications, la première basée sur l'architecture client-serveur, permettant aux médecins de rester en contacte permanant de communiquer, d'envoyer des fichiers ce qui englobe la Télé-expertise qui reste essentiel et primordiale dans certains cas, la seconde application permet aux médecins de traiter les images médicales afin de faciliter leur interprétation et d'établir un bon diagnostic aussi rapide qu'il soit et aussi efficace.

L'application permet de fournir au médecin des informations précises sur le contenu de la masse suspecte et voir leur évolution.

Cette application a un rôle important dans le domaine d'aide au diagnostic, elle permet au patient de se faire suivre à distance par un médecin spécialiste.

**Conclusion générale**

Ce travail revêt essentiellement un caractère de développement technologique logiciel s'inscrivant dans le domaine des N.T.I.C, en mettant à la disposition des professionnels de la santé des outils puissants de traitement d'image pouvant les aider à mieux établir leur diagnostic et les guider dans leurs démarches thérapeutiques ainsi qu'au suivi Télé-médicalisé.

Dans ce mémoire, nous présentons les nouvelles méthodes de Téléconsultaion et de Télésurveillance des maladies pulmonaires.

Pour cela, nous avons développé une application permettant de fournir des informations précises sur le contenu de l'image, qui va expliciter les différentes régions d'intérêt ainsi que les aspects pathologiques des structures présentées dans l'image.

Ce travail consiste à :

- 1. Etablir une connexion client-serveur pour le transfert des données médicales
- 2. Traiter et filtrer les images radiologiques
- 3. Détecter les aspects pathologiques et les tumeurs par la Segmentation des images médicales par la méthode de seuillage.

Nous avons utilisé des images radiologiques de tumeurs pulmonaires, afin de les transmettre d'un post local (le patient ou le médecin radiologue) à un post distant le médecin spécialiste (le pneumologue).

Une fois cette image reçue par le médecin, le médecin pourra établir différents types de filtrages afin d'interpréter cette image médicale.

Comme perspectives, cette application peut être développée pour Smartphone où le patient peut directement exploiter sur sa radiographie et discuter instantanément sans attendre puis que le temps devient crucial. Une base de données peut aussi être développée offrant l'occasion au médecin de récolter les informations nécessaire pour le suivi des patients : des analyses, des radiographies pulmonaires, des IRM, ….

# **BIBLIOGRAPHIE**

[2] F.Brunet «Télémédecine», 2010

[5] Michel Legmann, « Les préconisations du Conseil National de l'Ordre des Médecins » ,2009

[13] Clément Charra & Hugo Delubac « Cancers broncho pulmonaires », L'Institut national du cancer ,2016

[14] Laurent Jacquin, « pathologie de la plèvre approche diagnostique quelle imagerie », 2011

[15] O.BECOUZE « Anatomie de l'Appareil respiratoire »,2016

[16] Jeff Wolf « lung cancer factsheet» , European Lung Foundation (ELF) ,2016

# **WEBOGRAPHIE**

[1] <http://blog.calendovia.com/telemedecine-teleconsultation-esante/>

[3] [http://prevention.sham.fr/Droit-Pratiques/Le-point-sur/La-telemedecine-nouvelle](http://prevention.sham.fr/Droit-Pratiques/Le-point-sur/La-telemedecine-nouvelle-pratique-medicale)[pratique-medicale](http://prevention.sham.fr/Droit-Pratiques/Le-point-sur/La-telemedecine-nouvelle-pratique-medicale)

[4] [https://www.gralon.net/articles/materiel-et-consommables/materiel](https://www.gralon.net/articles/materiel-et-consommables/materiel-medical/article-la-telemedecine---definition-et-avantages-4828.htm)[medical/article-la-telemedecine---definition-et-avantages-4828.htm](https://www.gralon.net/articles/materiel-et-consommables/materiel-medical/article-la-telemedecine---definition-et-avantages-4828.htm)

[6] [http://www.cancer.ca/fr-ca/cancer-information/cancer](http://www.cancer.ca/fr-ca/cancer-information/cancer-type/lung/treatment/?region=on)[type/lung/treatment/?region=on](http://www.cancer.ca/fr-ca/cancer-information/cancer-type/lung/treatment/?region=on)

- [7] <https://www.futura-sciences.com/sante/definitions/medecine-echographie-8113/>
- [8] <https://www.passeportsante.net/fr/parties-corps/Fiche.aspx?doc=poumons>
- [9] <https://www.fondation-arc.org/cancers-poumon-traitements>
- [10] [Notrefamille.com](https://www.notrefamille.com/)
- [11] <http://www.sante.public.lu/fr/politique-sante/index.html>

*[12] http://www.irsn.fr/FR/conaissance/Sante/applicationsmedicales/radiologie-scanner*

## **Résumé**

Le cancer du poumon est une maladie pulmonaire qui nécessite beaucoup d'investigation pour le diagnostiquer et une surveillance médicale continue, car la plupart des décès se produisent à l'extérieur des milieux hospitaliers.

Notre projet consiste à la réalisation d'une interface client-serveur sous environnement Visual basic6, permettant d'établir une connexion médecin-médecin dans le cadre d'une Télé-expertise ou une connexion patient-médecin pour une Téléconsultation.

Cette interface fait appel à une application réalisée sous environnement Matlab permettant d'établir un traitement d'image radiologique afin de surveiller l'évolution des tumeurs pulmonaires. Notre application consiste à:

- 1. Etablir une connexion client-serveur pour le transfert des différents données médicales , à savoir :radiographie , scanner analyse et dossier médical.
- 2. Traiter et filtrer les images radiologiques.
- 3. Détecter les aspects pathologiques et les tumeurs par la Segmentation.

**Mot clé :** Télémédecine – Téléradiologie – Télésurveillance – Cancer du poumon – Image médical – Transfert des fichiers – Client/serveur – VB6.0 - MATLAB